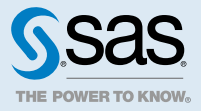

# SAS® Event Stream Processing: パブリッシュ/サブスクライブ API リファレンス

## **2023.01**

このドキュメントは、ソフトウェアの追加バージョンに適用される場合があります。このドキュメン トを [SAS Help Center](http://documentation.sas.com/?docsetId=esppsapi&docsetVersion=v_006&docsetTarget=titlepage.htm&locale=ja) で開き、バナーのバージョンをクリックすると、使用できるすべてのバージョ ンが表示されます。

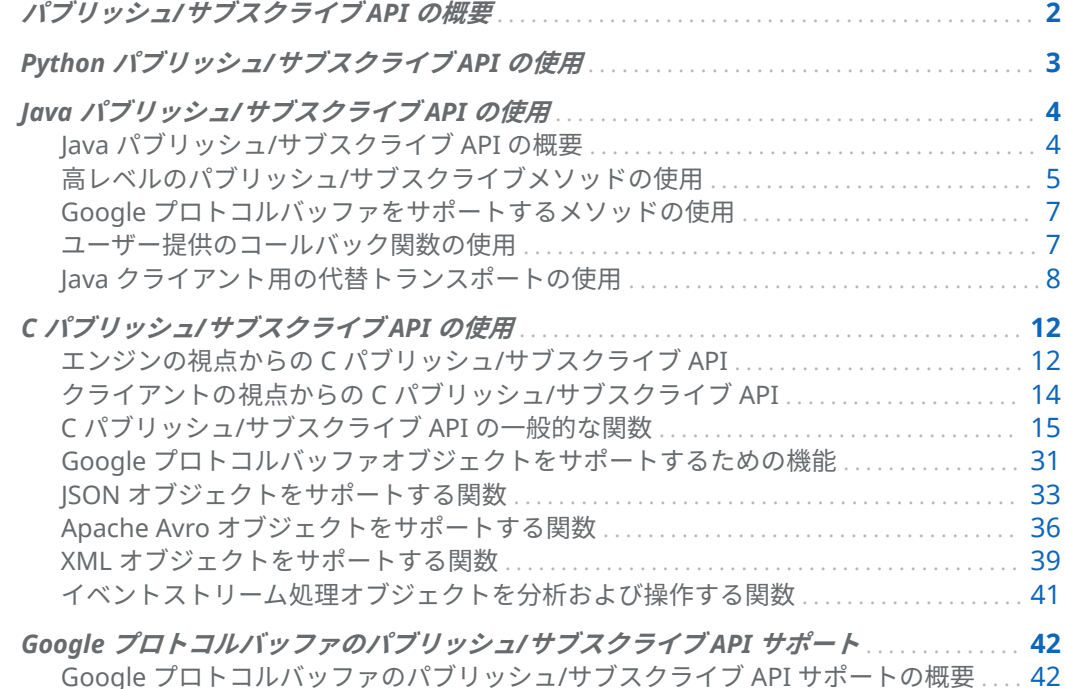

<span id="page-1-0"></span>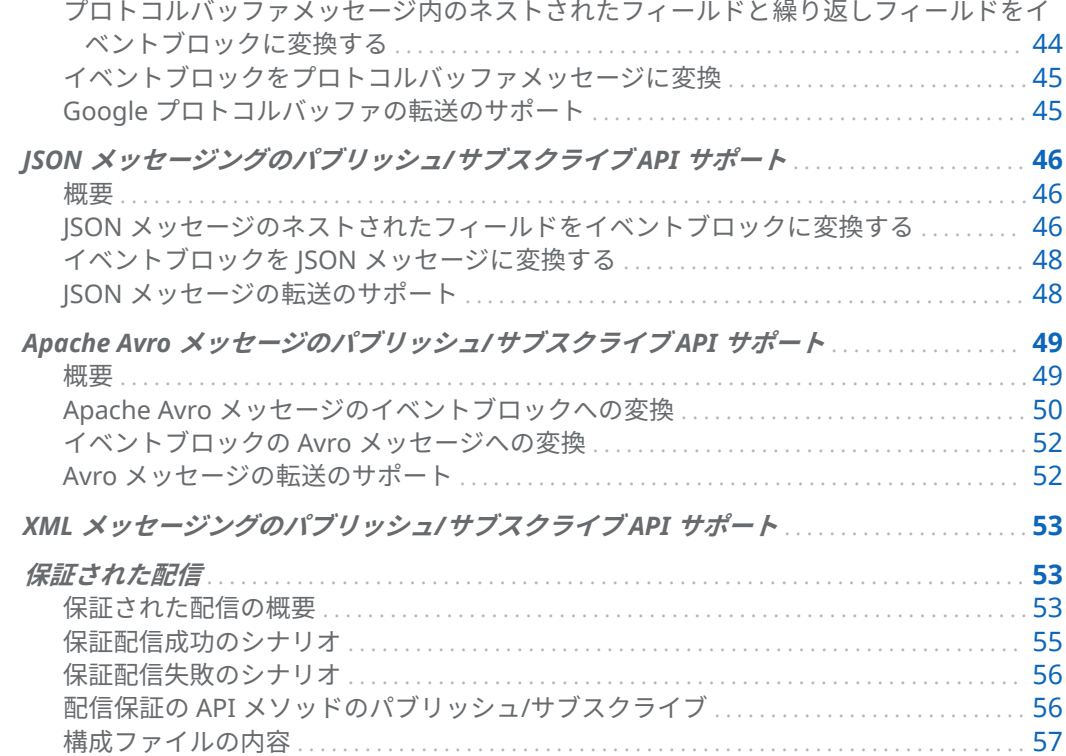

# パブリッシュ/サブスクライブ API の概 要

SAS Event Stream Processing は、Python、Java、C 向けのパブリッシュ/サブスクライブアプリケー ションプログラミングインターフェース(API)を提供しています。これらの API を使って、次のことが できます。

- 実行中のプロジェクトのソースウィンドウにイベントストリームをパブリッシュする
- プロジェクトのウィンドウイベントストリームをサブスクライブします

これらの API は、TCP/IP ネットワークをサポートし、IPv4 に対応しています。

これらの API を使用するアプリケーションを Kubernetes クラスタ内のポッドで実行すると、同じク ラスタ内で動作するプロジェクトと通信することができます。

**重要** これらの API は、Kubernetes クラスタの外部で動作するアプリケーションでは、クラ スタ内で動作するプロジェクトへのパブリッシュやプロジェクトからのサブスクライブには使 用できません。クラスタの外部で動作するアプリケーションは、代わりに WebSocket を使用 して、クラスタ内で動作するプロジェクトにイベントを注入したり、イベントを照会したりす ることができます。

ESP Connect API は、JavaScript オブジェクトを使用して、あらゆるプラットフォームから ESP サー バーと通信することができます。これらのオブジェクトは、Web ページに埋め込むことができ、ま た、Node.js をサポートしているため、コマンドラインから実行することもできます。この API は、

<span id="page-2-0"></span>ESP のエッジサーバーだけでなく、Kubernetes 環境で動作する ESP サーバーとも連携します[。その](https://github.com/sassoftware/esp-connect) GitHub [リポジトリか](https://github.com/sassoftware/esp-connect)ら ESP Connect API にアクセスします。

# Python パブリッシュ/サブスクライブ API の使用

SAS Event Stream Processing Python パブリッシュ/サブスクライブ API は、Python 3.4.*x* を使用し て開発され、テストされました。他のバージョンでは、テストされておらずサポートされていません 。

API は、Python の ctypes 外部関数ライブラリを使用して実装されています。このライブラリは Python で C パブリッシュ/サブスクライブ API をラップします。したがって、Python パブリッシュ/ サブスクライブ API 定義は、C パブリッシュ/[サブスクライブ](#page-11-0) API を反映します。関数は、C 関数と同 じ名前を持ちますが、名前から C\_dfESPpubsub が削除されています(C\_dfESPpubsubInit が Init になるな ど)。

API は、**pubsubApi.py** と **modelingApi.py** という 2 つのファイルで定義され、文書化されています。 これらのファイルは、Linux システムの場合は**\$DFESP\_HOME/lib**、Windows システムの場合 は**%DFESP\_HOME%\lib** にあります。

[オンライン](https://support.sas.com/downloads/package.htm?pid=2421).で Python で記述されたパブリッシャクライアントとサブスクライバクライアントのサ ンプルを見つけることができます。

Init()関数は、次の処理を行います。

- 必要な C API ライブラリを読み込みます
- Python の関数ポインタを設定します
- ESP ロガーインスタンスを作成します
- PythonInit()関数に渡されるロギングレベルとロギング設定ファイルパスを使用して C API [C\\_dfESPpubsubInit\(\)](#page-14-0) 関数を呼び出します
- C dfESPpubsubInit()が返す戻り値を返します。

modelingApi.py には、C API 関数をラップしない次の余分な関数が含まれています。

- qetLogger()
- $\blacksquare$  arrayGetString(instance, i)
- $\blacksquare$  arrayGetInt32(instance, i)

getLogger()は、Init()によって作成された Python ロガーインスタンスを返します。Python クライアン トは次のようなロガーインスタンスを取得できます:

logger = logging.getLogger()

logger.addHandler(modelingApi.getLogger())

ロガーは標準の ESP ロギング機能への内部関数ポインタを定義しているため、ログメッセージは ESP サーバーまたは C クライアントによって 記録されたメッセージのように見えます。logger.*level*(*string*) を呼び出すことによって、さまざまなレベルでメッセージを記録できます。*level* は **debug**、**info**、 **warning**、**error**、または **critical** です。これらのレベルは、SAS Stream Processing ロギングレベル DEBUG、INFO、WARN、ERROR、および FATAL にそれぞれマップされます。

arrayGet\*関数は、C 関数によって構築され、SchemaGetNames()などの Python 関数によって返された 配列内のエントリを抽出するために使用されます。この抽出は、QueryMeta()によって返されたものな

<span id="page-3-0"></span>ど、C 関数によって構築されたベクトルの処理とは異なります。このようなベクトルのエントリは、 StringVGet()を呼び出すことで取得できます。

# Java パブリッシュ/サブスクライブ API の使用

## Java パブリッシュ/サブスクライブ API の概要

SAS Event Stream Processing と C パブリッシュ/サブスクライブ API は SAS ロギングライブラリを 使用しますが、Java パブリッシュ/サブスクライブ API は **java.util.logging** パッケージの Java ロギン グ API を使用します。ログレベルと Java ロギングの詳細については、そのパッケージを参照してくだ さい。

Java パブリッシュ/サブスクライブ API は 2 つのパッケージで提供されています。これらのパッケー ジは、次のパブリックインターフェイスを定義します。

- com.sas.esp.api.pubsub
	- □ com.sas.esp.api.pubsub.clientHandler
	- o **com.sas.esp.api.pubsub.clientCallbacks**
- com.sas.esp.api.server
	- □ com.sas.esp.api.server.datavar
	- □ com.sas.esp.api.server.event
	- □ com.sas.esp.api.server.eventblock
	- □ com.sas.esp.api.server.library
	- □ com.sas.esp.api.server.schema

クライアントは、イベントストリーム処理アプリケーションまたは ESP サーバーをいつでも照会し て、現在実行中のウィンドウ、連続クエリ、およびプロジェクトをさまざまな粒度で検出できます。 この情報は、名前を表す文字列のリストの形式でクライアントに返されます。このリストは、 subscriberStart()または publisherStart()に渡す URL 文字列を作成するために使用できます。

**注:** 注:Java API に渡されるイベントストリームパブリッシュ URL が認証用に?*username* パラメータを 含む場合、クラスパスに **cas-client-\*.jar** を含める必要があります。

Java パブリッシュ/サブスクライブ API のパラメータと使用法は、C パブリッシュ/サブスクライブ API の同等の呼び出しと同じです。

C API リファレンスと Java インターフェースリファレンスは 、**\$DFESP\_HOME/doc/html** にあります。

## <span id="page-4-0"></span>高レベルのパブリッシュ/サブスクライブメソッド の使用

次の高レベルパブリッシュ/サブスクライブメソッドは、**com.sas.esp.api.pubsub.clientHandler** で定義 されています。

#### **表 1** 高レベルのパブリッシュ/サブスクライブメソッド

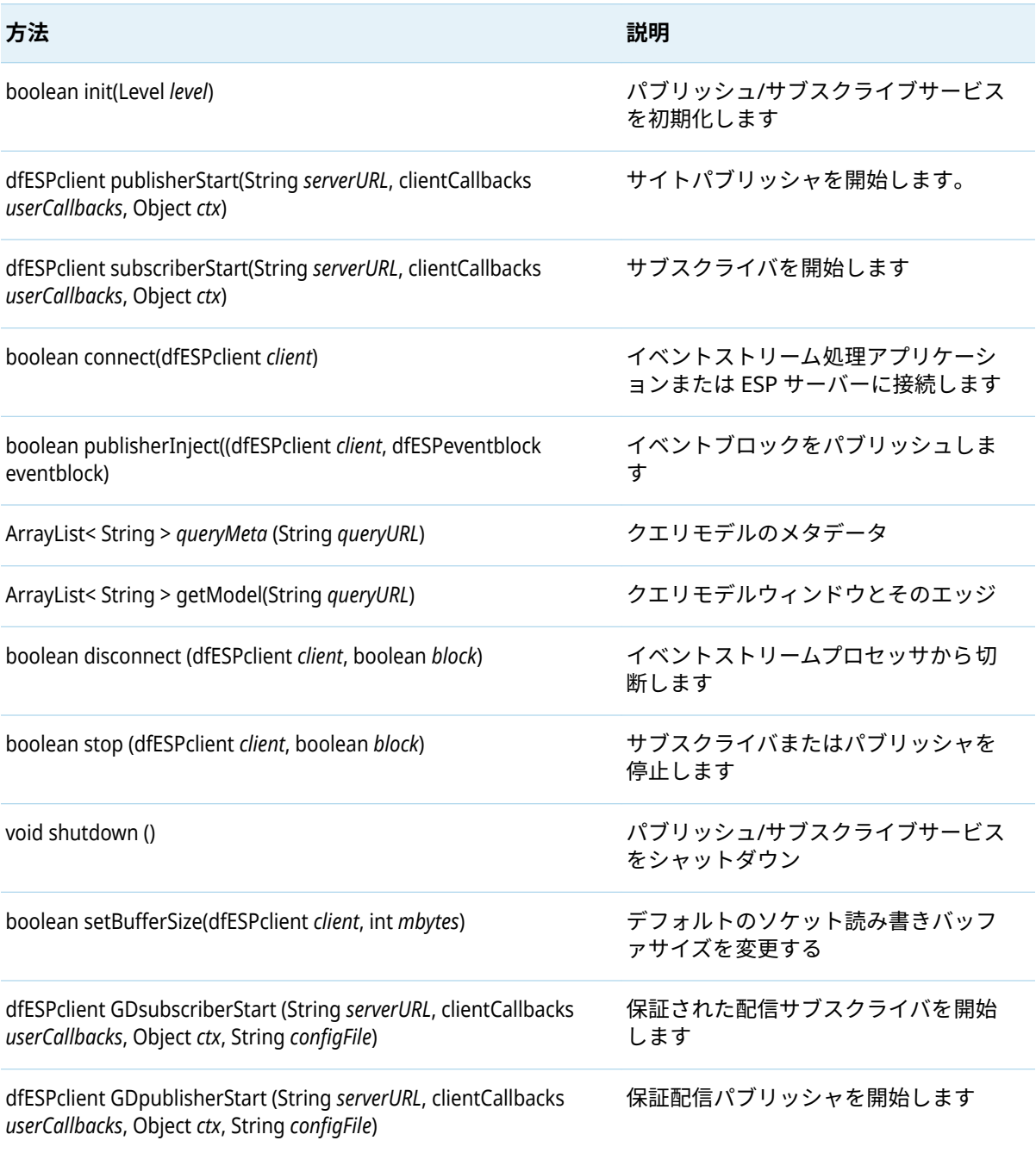

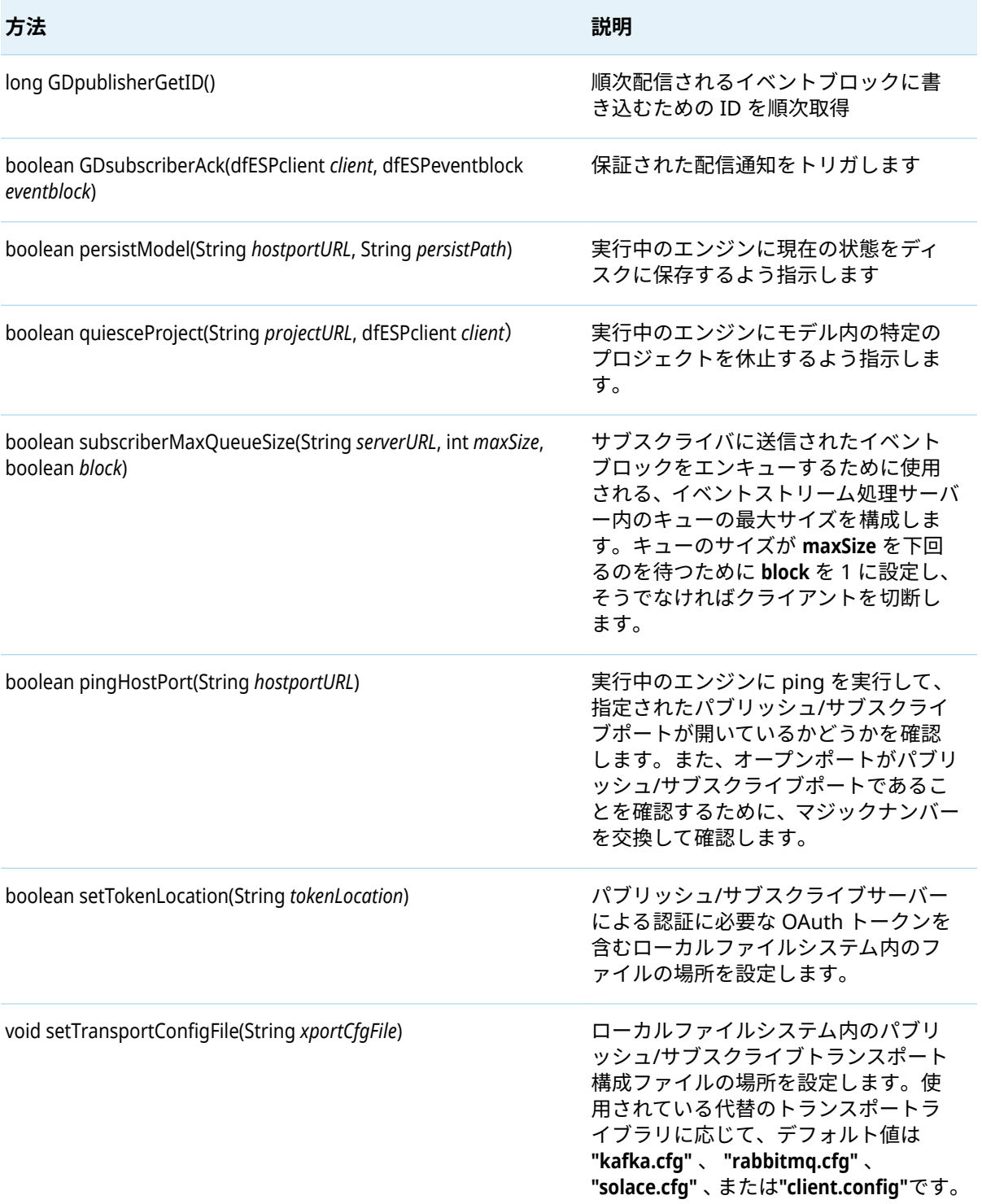

詳細は、 **\$DFESP\_HOME/doc/html/index.html** を参照してください。**クライアントハンドラ**については、 **クラス**ページを検索してください。

## <span id="page-6-0"></span>Google プロトコルバッファをサポートするメソッ ドの使用

次のメソッドが **com.sas.esp.api.pubsub.protobufInterface** に定義されています。

**表 2** Google プロトコルバッファをサポートするメソッド

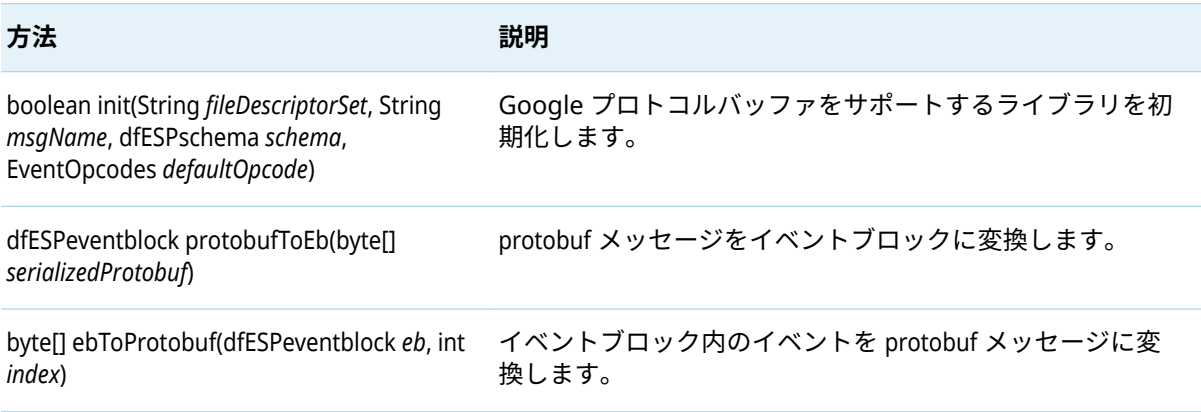

詳細については、"Google [プロトコルバッファのパブリッシュ](#page-41-0)/サブスクライブ API サポート"を参照 してください。

## ユーザー提供のコールバック関数の使用

**com.sas.esp.api.pubsub.clientCallbacks** インタフェースリファレンスは、ユーザー提供のコールバッ ク関数のシグネチャを定義します。現在、次の 3 つの機能があります。

- サブスクライブされたイベントブロックハンドラ
- パブリッシュ/サブスクライブ失敗ハンドラ
- 保証配信 ACK-NACK ハンドラ

サブスクライブされたイベントブロックハンドラは、サブスクライバクライアントによってのみ 使用 されます。これは、アプリケーションまたはサーバーからの新しいイベントブロックが到着したとき に呼び出されます。イベントブロックを処理した後、クライアントは eventblock\_destroy()を呼び出し て解放します。

このユーザー定義のコールバックのシグネチャは次のとおりです。

void com.sas.esp.api.pubsub.clientCallbacks.dfESPsubscriberCB\_func (dfESPeventblock *eventBlock*, dfESPschema *schema*, Object *ctx*)

- *eventBlock* は読み込まれたイベントブロックです
- *schema* は、クライアント処理用のイベントのスキーマです。
- n *ctx* は、コール状態を維持するためのオプションのコンテキストポインタです。

パブリッシュ/サブスクライブクライアント ERROR 処理の 2 番目のコールバック関数は、サブスクラ イバクライアントとパブリッシャクライアントの両方でオプションです。指定されている場合(つま

<span id="page-7-0"></span>りヌルでない場合)、クライアントサービス内の異常な切断のような異常なイベントが発生するたびに 呼び出されます。これにより、クライアントは正常に処理し、場合によってはパブリッシュ/サブスク ライブサービス ERROR から回復することができます。このコールバック関数のシグネチャは次のと おりです。

- failure は pubsubFail APIFAIL、pubsubFail THREADFAIL、または pubsubFail SERVERDISCONNECT です。
- code は、失敗の特定のコードを提供します。
- ctx は、状態データ構造体へのオプションのコンテキストポインタです。

void com.sas.esp.api.pubsub.clientCallbacks.dfESPpubsubErrorCB\_func (clientFailures failure, clientFailureCodes code, Object ctx)

clientFailures および client FailureCodes は、インタフェース参照 **com.sas.esp.api.pubsub.clientFailures** および **com.sas.esp.api.pubsub.clientFailureCodes** で定義され ています。

保証された配信 ACK-NACK ハンドラは、特定のイベントブロックのステータスを提供するために、ま たはすべてのサブスクライバが 接続され、パブリッシュが開始できることをパブリッシャに通知する ために呼び出されます。このコールバック関数のシグネチャは次のとおりです。

void com.sas.esp.api.pubsub.clientCallbacks.dfESPGDpublisherCB\_func (clientGDStatus eventBlockStatus, long eventBlockID, Object ctx)

どこで

- eventBlockStatus は、ESP\_GD\_READY、ESP\_GD\_ACK、または ESP\_GD\_NACK です。
- eventBlockID は、パブリッシュ前にイベントブロックに書き込まれた ID です。
- ctx は、状態データ構造体へのオプションのコンテキストポインタです。

## Java クライアント用の代替トランスポートの使用

通常、Java パブリッシュ/サブスクライブクライアントは、ESP サーバーとの通信に直接 TCP/IP 接続 を使用します。次のライブラリは、Java パブリッシュ/サブスクライブクライアントが別のメカニズ ムでイベントブロックを送受信することを可能にします。

- RabbitMQ Java ライブラリは、RabbitMQ サーバーを介して送受信できます。
- Solace Java ライブラリを使用すると、Solace アプライアンスを介して送受信できます。
- Kafka Java ライブラリは、Kafka クラスタを介して送受信できます。

これらのライブラリは、Java の C パブリッシュ/サブスクライブ API メソッドと同等のものを使用し て、代替トランスポートを置き換えます。エンジンが RabbitMQ、Solace、または Kafka を使用して 1+N-Way フェイルオーバー用に構成されている場合、Java パブリッシュ/サブスクライブクライアン トは対応するクライアントライブラリを使用してフェイルオーバーを success させる必要がありま す。

Java パブリッシュ/サブスクライブクライアントアプリケーションでこれらのライブラリの 1 つを置 き換えるには、次のように、クラスパスの **dfx-esp-api.jar** の前に対応する JAR ȴlename を挿入しま す。

- RabbitMQ の場合、JAR ファイルは **dfx-esp-rabbitmq-api.jar** です。
- Solace の場合、JAR ファイルは **dfx-esp-solace-api.jar** です。
- Kafka の場合、JAR ファイルは **dfx-esp-kafka-api.jar** です。

RabbitMQ ライブラリを使用する場合は、ネイティブ RabbitMQ Java クライアントライブラリ(**amqpclient-3.4.2.jar**)もインストールする必要があります。http://www.rabbitmq.com/java-client.html で

入手してください。次に、 **\$DFESP\_HOME/lib** から **commons-conȴguration-1.10.jar** 、**commonslang-2.6.jar** 、および **commons-logging-1.2.jar** と一緒に **amqp-client-3.4.2.jar** をクラスパスに追加しま す。

1+N-Way フェイルオーバーをサポートする Java パブリッシャアダプタに Kafka ライブラリを使用す る場合は、Apache Zookeeper Java クライアントライブラリもインストールする必要があります。 <http://zookeeper.apache.org/releases.html> で入手し、クラスパスに追加します。

現在の作業ディレクトリには、パブリッシュ/サブスクライブクライアントと ESP サーバー間の通信 を管理するための構成ファイルも含まれている必要があります。

- n RabbitMQ の場合、このファイルの名前は **rabbitmq.cfg** でなければなりません。
- Solace の場合は、 solace.cfg という名前にする必要があります。
- n Kafka の場合、**kafka.cfg** という名前にする必要があります。

または、setTransportConfiqFile()メソッドを使用して、別のディレクトリにある構成ファイルの絶対パ スを指定することもできます。

RabbitMQ の設定ファイルの例を次に示します。

```
{
  rabbitmq =
  {
  host = "my.machine.com";
  port = "5672"; 
  exchange = "SAS"; 
  userid = "guest"; 
  password = "encrypted_password_generated_by_OpenSSL";
  passwordencrypted = true; 
  heartbeat = "5" 
  }
  sas ={
  buspersistence = true; 
  queuename = "subpersist"; 
  protobuf = true;
  descfile = "./GpbHistSimFactory.desc";
  protomsg = "GpbTrade"; 
  noreplay = true; 
  }
  }
次のことに注意してください。
■ host、port、exchange、userid、および password パラメータが必要です。
  n passwordencrypted パラメータはオプションで、デフォルト値は false です。
  注: passwordencrypted = true の場合、password の値は、この OpenSSL コマンドで生成された暗
  号化されたパスワードでなければなりません。
        echo "password" | openssl enc -e -aes-256-cbc -a -salt 
        -pass pass:"espRMQclientUsedByUser=userid"
  n heartbeat パラメータはオプションで、デフォルトでは heartbeat はありません。
■ buspersistence パラメータはオプションで、デフォルト値は false です。
■ queuename パラメータは、サブスクライバの場合は必要で、パブリッシャの場合は無視されます。
```
n protobuf パラメータはオプションで、デフォルト値は **false** です。

- 10
- descfile パラメータは、protobuf=true の場合に必要です。
- protomsg パラメータが必要です。
- n noreplay パラメータはオプションで、デフォルト値は **false** です。**true** に設定すると、 buspersistence が有効になっていても 、受信したメッセージが肯定応答されます。

buspersistence パラメータと queuename パラメータは、パブリッシャとサブスクライバにとって異な る意味を持ちます。

- パブリッシャの場合、queuename は常に無視されます。buspersistence = false の場合、メッセージ は非永続配信モードで送信されます。それ以外の場合、配信モードは永続的です。
- サブスクライバにとって、buspersistence = false は、クライアントによって作成されたすべてのキ ューおよびエクスチェンジが耐久性がなく、自動削除され、queuename パラメータが無視される ことを意味します。buspersistence = true の場合、すべての交換とキューは永続的で自動削除では なく、耐久性のある受信キューの queuename は固定されます。

Solace の設定ファイルの例を次に示します。

```
{
solace =
{
session = ( "host", "10.37.150.244:55555",
"username", "sub1", "encrypted_password",
"sub1", "vpn_name", "SAS"); (all required)
context = ( "CONTEXT_TIME_RES_MS", "50",
"CONTEXT_CREATE_THREAD", "1" );
}
sas=
{
buspersistence = true;
queuename = "myqueue"; 
protobuf = true; 
descfile = "./GpbHistSimFactory.desc";
protomsg = "GpbTrade";
passwordencrypted = true; 
}
}
```
次のことに注意してください。

- session および context パラメータが必要です。
- buspersistence パラメータはオプションで、デフォルト値は **false** です。
- queuename パラメータは、サブスクライバの場合で buspersistence=true の時は必要で、パブリッ シャの場合は無視されます。
- protobuf パラメータはオプションで、デフォルト値は false です。
- descfile パラメータは、protobuf=true の場合に必要です。
- protomsg パラメータは、protobuf=true の場合に必要です。
- n passwordencrypted はオプションです。デフォルト値は **false** です。

**注:** passwordencrypted = true の場合、**session.password** の値は、この OpenSSL コマンドで生成され た暗号化されたパスワードでなければなりません。

echo "*session.password*" | openssl enc -e -aes-256-cbc -a -salt -pass pass:"espSOLclientUsedByUser=*session.username*"

**注:** PASSWORDENCRYPTED = 1 の場合、**PASSWORD** の値はこの OpenSSL コマンドで生成された暗号化 されたパスワードでなければなりません。

echo "*PASSWORD*" | openssl enc -e -aes-256-cbc -a -salt -pass pass:"espTVAclientUsedByUser=*USERNAME*"

Kafka の設定ファイルの例を次に示します。

```
{
kafka =
{
hostport = "kafkahost:9092" 
partition = "0"
initialoffset = "largest"
groupid = "mygroup" 
metatopic = "mymetatopic" 
session timeout ms = "40000")
}
sas ={
protobuf = true; 
descfile = "./GpbHistSimFactory.desc";
protomsg = "GpbTrade"; 
hotfailover = false; 
numbufferedmsgs = "16000"
zookeeperhostport = "myhost:myport"
failovergroup = "mygroup"
}
}
```
次のことに注意してください。

- hostport、partition、および initialoffset パラメータが必要です。
- groupid パラメータは、default=null のサブスクライバのオプションです。パブリッシャは無視され ます。
- n metatopic パラメータはオプションです。デフォルト値は *random\_string* です。
- n session\_timeout\_ms パラメータはオプションです。デフォルト値は **30000** です。
- protobuf パラメータはオプションです。デフォルト値は false です。
- descfile パラメータは、protobuf=true の場合に必要です。
- protomsg パラメータは、protobuf=true の場合に必要です。
- hotfailover パラメータは、デフォルト値が **false** のパブリッシャにはオプションです。サブスクラ イバは無視されます。
- numbufferedmsgs パラメータは、hotfailover=true の場合に必要です。
- n zookeeperhostport パラメータは、hotfailover=true の場合に必要です。
- failovergroup は、hotfailover=true の場合に必要です。

# <span id="page-11-0"></span>C パブリッシュ/サブスクライブ API の使 用

## エンジンの視点からの C パブリッシュ/サブスクラ イブ API

C++モデリング API を使用してエンジンインスタンスのパブリッシュ/サブスクライブを有効にする には、次のように、dfESPengine::initialize()コールの pubsub\_ENABLE()パラメータにポート番号を指定す る必要があります。

dfESPengine \*engine; engine = dfESPengine::initialize(argc, argv, "engine", pubsub\_ENABLE(33335));

if (engine ==  $NULL$ ) { cerr <<"Error: dfESPengine::initialize() failed\n"; return 1; }

**注:** ESP サーバーでは、コマンドラインで"–pubsub *port* "を指定するか、エンジンエレメントのポート 属性を使用してポートを指定します。

**注:** 単一のパブリッシュ/サブスクライブポートしか使用できない場合は、single\_port\_mode を **espproperties.yml** で true に設定します。

クライアントは、ポート番号(この例では 33335)を使用してパブリッシュ/サブスクライブ接続を確立 できます。パブリッシュ/サブスクライブが不要な場合は、そのパラメータに pubsub DISABLE を使用 します。

パブリッシュ/サブスクライブが必要で、クライアントを認証する必要がある場合は、次のいずれかを 使用します。

- n pubsub\_ENABLE\_OAUTH(port, *clientId*) (ここで、*clientId* は CF UAA OAuth サーバークライアント ID です)
- pubsub\_ENABLE\_SASLOGONOAUTH(port, *sasLogonURL*) (ここで、 *sasLogonURL* は SASLogon サービ スの基本サービス URL です)
- pubsub ENABLE KERBEROS(port, *serviceName*) (ここで、*serviceName* は Kerberos サービスプリンシ パル名のサービス名部分です。)

ESP サーバーの場合は、**-auth oauth://***clientId* または**-auth saslogon://***sasLogonURL* または**-auth kerberos://***serviceName* を指定します。

詳細については、"TCP/IP 接続での認証の有効化" (*[SAS Event Stream Processing:](http://documentation.sas.com/?docsetId=espsec&docsetVersion=v_002&docsetTarget=n0tqa7th2khqp4n116r8x1tf1pd3.htm&locale=ja)* セキュリティの実装) を参照してください。

プロジェクトのパブリッシュ/サブスクライブ機能を初期化するには、engine->startProjects() を呼び出 す前に project->setPubSub() を呼び出します。

たとえば、

project->setPubSub(dfESPproject::ps\_AUTO); engine->startProjects();

**注:** ESP サーバーと同等の機能は、**プロジェクト**エレメントの **pubsub** 属性を使用してパブリッシュ/サ ブスクライブ機能を指定することです。

このコードは、ポート 33335 でサーバーリスナーソケットを開き、クライアントのサブスクライバと パブリッシャがパブリッシュ/サブスクライブサービス用に ESP サーバーに接続できるようにしま す。クライアントからのパブリッシュ/サブスクライブの接続要求が(後述のように)行われた後、パブ リッシュ/サブスクライブ API がこの接続に使用する一時的なポートが返されます。

特定のポートの一時ポートを(セキュリティ上の目的で)オーバーライドするには、このプロジェクト への接続に使用する優先ポートである第 2 パラメータを使用して project->setPubSub を指定します。

たとえば、

project->setPubSub(dfESPproject::ps\_AUTO, 33444);

**注:** ESP サーバーと同等の機能は、**プロジェクト**エレメントの**ポート**属性を使用してポートを指定する ことです。

project->setPubSub()の最初のパラメータはサブスクリプションサービスにのみ適用され、プロジェク トのウィンドウがクライアントのサブスクリプションをサポートする方法を指定します。ps\_AUTO を 指定すると、クライアントはプロジェクト内のすべてのウィンドウ出力イベントストリームをサブス クライブすることができます。

または、ps\_MANUAL を指定して手動でウィンドウを有効にすることもできます。重要ではないプロジ ェクトでは、すべてのウィンドウを自動的に有効にすることが全体のパフォーマンスに顕著な影響を 与えるため、手動で任意のウィンドウを有効にします。ps\_NONE を指定することもできます。これに より、すべてのウィンドウのサブスクライブを無効にします。

project->setPubSub() で ps\_MANUAL を使用してウィンドウサブスクリプションを手動で有効にする場 合は、それぞれのウィンドウに対して enableWindowSubs() を使用して、サブスクライブを次のように 有効にします。

project->enableWindowSubs(dfESPwindow \*w);

**注:** ESP サーバーは、**ウィンドウ**エレメントの **pubsub** 属性を使用して、パブリッシュ/サブスクライブ を有効または無効にします。

ただし、setPubSub()で ps\_AUTO または ps\_NONE を指定した場合、その後の enableWindowSubs() の呼 び出しは無視され、警告が生成されます。

**注:** クライアントは、現在実行中のプロジェクトの任意のソースウィンドウ(およびソースウィンドウ のみ)にイベントストリームをパブリッシュできます。デフォルトでは、すべてのソースウィンドウが パブリッシュ用に有効になっています。

## <span id="page-13-0"></span>クライアントの視点からの C パブリッシュ/サブス クライブ API

C パブリッシュ/サブスクライブ API を使用してエンジンのイベントストリームをサブスクライブし たりパブリッシュしたりするクライアントは、次を行う必要があります。

- 1 C dfESPpubsubInit()を使用してクライアントのサービスを初期化します。
- 2 [C\\_dfESPsubscriberStart\(\)](#page-15-0)を使用してサブスクリプションを開始し、[C\\_dfESPpublisherStart\(\)](#page-14-0)を使 用してパブリッシャを開始します。
- 3 C dfESPpubsubConnect()を使用してアプリケーションまたはサーバーに接続します。

パブリッシャを実装するクライアントは、C\_dfESPpublisherStart().に渡された URL で指定されたソース ウィンドウにイベントブロックをパブリッシュするために、必要に応じて C\_dfESPpublisherInject() を 呼び出すことができます。

クライアントパブリッシュ/サブスクライブ API の詳細は次のとおりです。

- パブリッシャサービスとサブスクライバサービスを提供するには、クライアントアプリケーション にヘッダーファイル C\_dfESPpubsubApi.h を含める必要があります。API 呼び出しに加えて、こ のファイルにはユーザー提供のコールバック関数のシグニチャも定義されています。その中には、 サブスクライブされたイベントブロックハンドラーとパブリッシュ/サブスクライブエラーハンド ラーの 2 つがあります。
- サブスクライブされたイベントブロックハンドラは、サブスクライバクライアントによってのみ使 用されます。これは、アプリケーションまたはサーバーからの新しいイベントブロックが到着した ときに呼び出されます。イベントブロックを処理した後、クライアントは C\_dfESPeventblock\_destroy()を呼び出して解放します。このユーザー定義のコールバックのシグネ チャは、次のとおりです。"eb"は読み込んだイベントブロック、"schema"はクライアント処理のイベ ントのスキーマ、ctx はコール状態を含むオプションのコンテキストオブジェクトです。

typedef void (\*C\_dfESPsubscriberCB\_func)(C\_dfESPeventblock eb, C\_dfESPschema schema, void \*ctx);

- 2 番目のコールバック関数 C\_dfESPpubsubErrorCB\_func()は、サブスクライバクライアントとパブリ ッシャクライアントの両方でオプションです。指定されている場合(つまりヌルでない場合)、クラ イアントサービス内の異常な切断のような異常なイベントが発生するたびに呼び出されます。こ れにより、クライアントはパブリッシュ/サブスクライブ・サービスの ERROR を処理し、場合に よってはリカバリできます。このコールバック関数のシグネチャは次のとおりです。
	- □ failure は pubsubFail APIFAIL、pubsubFail THREADFAIL 、または pubsubFail SERVERDISCONNECT です。
	- □ code は障害の特定のコードを提供します
	- □ ctx は、コール状態を含むオプションのコンテキストオブジェクトです

typedef void (\*C\_dfESPpubsubErrorCB\_func)(C\_dfESPpubsubFailures failure, C\_dfESPpubsubFailureCodes code);

- C\_dfESPpubsubFailures および C\_dfESPpubsubFailureCodes 列挙体は、C\_dfESPpubsubFailures.h で定義 されています。
- パブリッシャクライアントは、C\_dfESPpublisherInject()API 関数を使用して、イベントブロックをア プリケーションまたはサーバーのソースウィンドウにパブリッシュします。イベントブロックは、 C\_dfESPpublisherStart()に渡された URL で指定された連続クエリおよびプロジェクトで実行されて いるソースウィンドウに挿入されます。クライアントは、各ウィンドウに対して

<span id="page-14-0"></span>C\_dfESPpublisherStart()を 1 回呼び出してから、適切なクライアントオブジェクトを必要に応じて C\_dfESPpublisherInject()に渡すことで、プロジェクト内の複数のウィンドウにイベントをパブリッ シュできます。

■ クライアントは、いつでも現在実行中のウィンドウ、連続したクエリ、およびプロジェクトをさま ざまなレベルで検出するために、アプリケーションまたはサーバーにいつでも問い合わせることが できます。この情報は、名前を表す文字列のリストの形式でクライアントに返されます。これらの 文字列は、C\_dfESPsubscriberStart()または C\_dfESPpublisherStart()に渡す URL を作成するために引き 続き使用される場合があります。サポートされる照会のリストについては、関数の説明を参照して ください。

## C パブリッシュ/サブスクライブ API の一般的な関 数

### C\_dfESPpubsubInit

この関数は、クライアントパブリッシャサービスとサブスクライバサービスを初期化します。 C\_dfESPpubsubSetPubsubLib()および C\_dfESPpubsubSetTransportConfigFile()を除き、他のクライアント呼 び出しを行う前に(一度だけ)呼び出すことができます。

int **C\_dfESPpubsubInit**(C\_dfESPLoggingLevel *level*, const char \**logConfigPath*)

**表 3** C\_dfESPpubsubInit のパラメータ

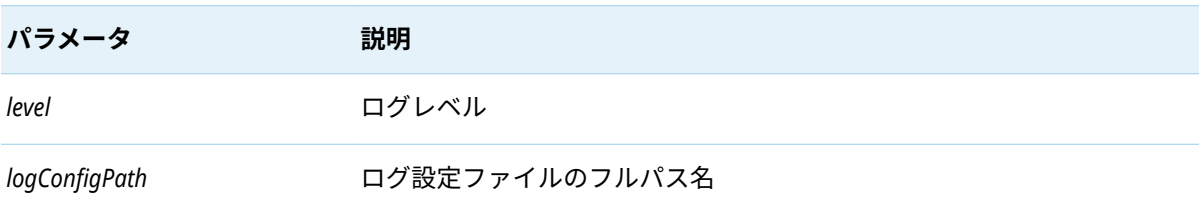

#### **表 4** C\_dfESPpubsubInit の戻り値

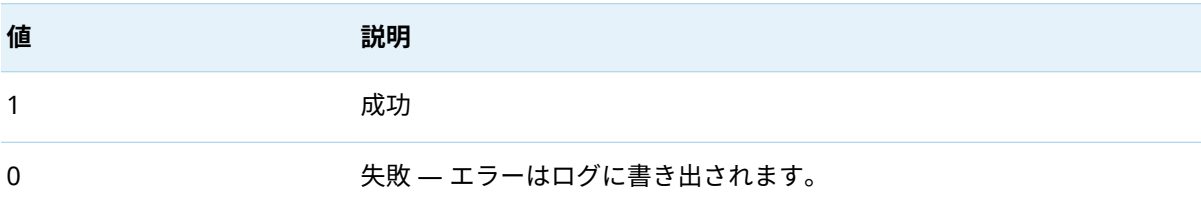

### C\_dfESPpublisherStart

この関数は、特定のパブリッシャクライアント接続の接続パラメータを検証して保持します。

clientObjPtr **C\_dfESPpublisherStart** (char\**serverURL*, C\_dfESPpubsubErrorCB\_func *errorCallbackFunction* , void \**ctx*)

#### <span id="page-15-0"></span>**表 5** C\_dfESPpublisherStart のパラメータ

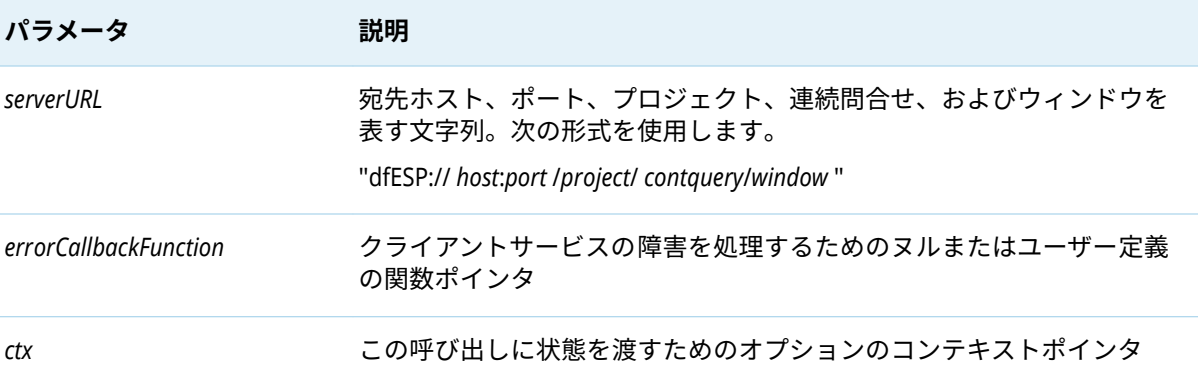

戻り値は、次に説明するすべての API 関数に渡されるクライアントオブジェクトへのポインタ、また は失敗した場合はヌルです。

### C\_dfESPGDpublisherStart

#### clientObjPtr **C\_dfESPGDpublisherStart** ()

この関数は、パラメータと戻り値が C\_dfESPpublisherStart() と同じです。

さらに 2 つの必須パラメータがあります。型が C\_dfESPGDpublisherCB\_func の保証配信コールバック 関数ポインタとこのパブリッシャの保証配信設定ファイルのファイル名。

### C\_dfESPsubscriberStart

この関数は、特定のサブスクライバクライアント接続の接続パラメータを検証して保持します。

clientObjPtr **C\_dfESPsubscriberStart**(char \**serverURL*, C\_dfESPsubscriberCB\_func *callbackFunction* , C\_dfESPpubsubErrorCB\_ func *errorCallbackFunction* <, void\* *ctx*>)

表**6** C dfESPsubscriberStart のパラメータ

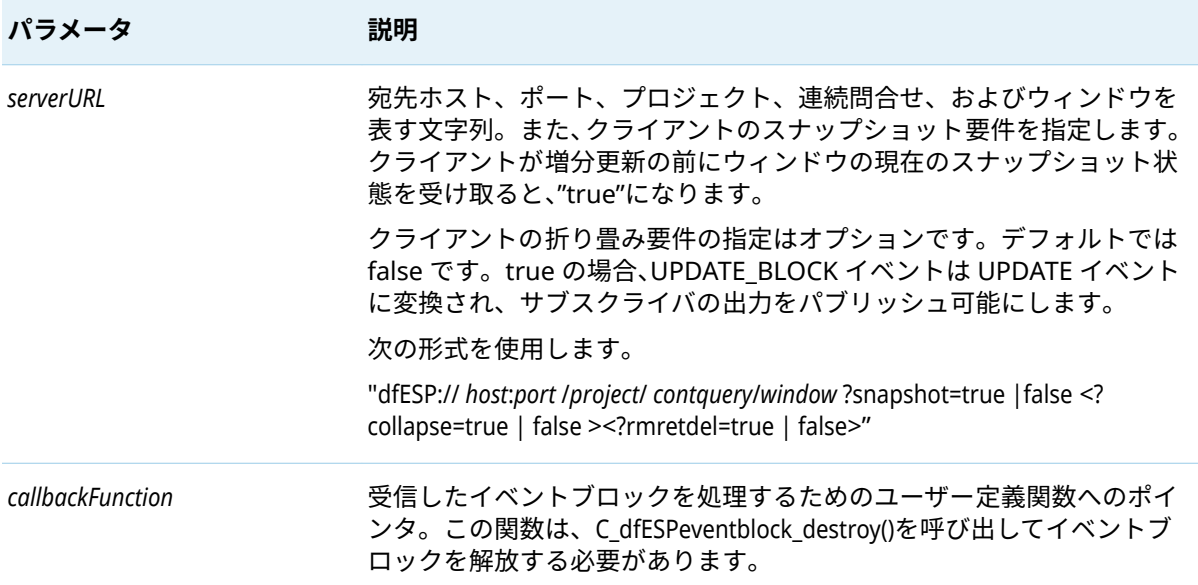

<span id="page-16-0"></span>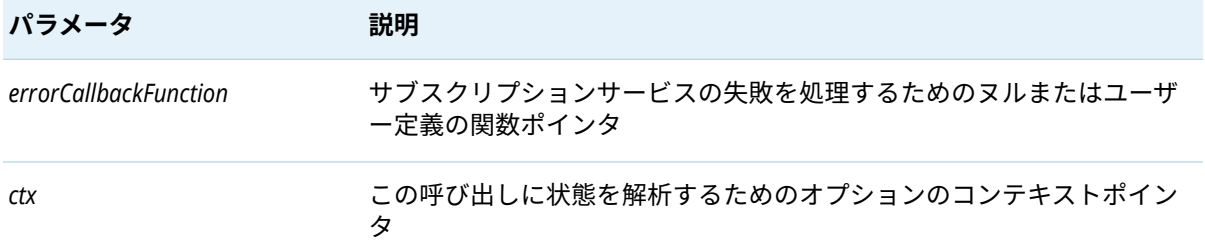

戻り値は、次に説明するすべての API 関数に渡されるクライアントオブジェクトへのポインタ、また は失敗した場合はヌルです。

### C\_dfESPGDsubscriberStart

#### clientObjPtr **C\_dfESPGDsubscriberStart** ()

この関数は、パラメータと戻り値が C dfESPsubscriberStart() と同じです。1 つの追加必須パラメータが あります。このサブスクライバの保証配信設定ファイルのファイル名。

### C\_dfESPpubsubConnect

この関数を使用して、アプリケーションまたはサーバーとの接続を確立します。

int **C\_dfESPpubsubConnect**(clientObjPtr *client* )

**表 7** C\_dfESPpubsubConnect のパラメータ

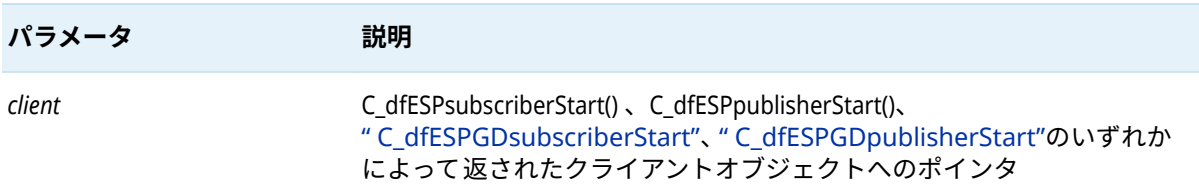

#### **表 8** C\_dfESPpubsubConnect の戻り値

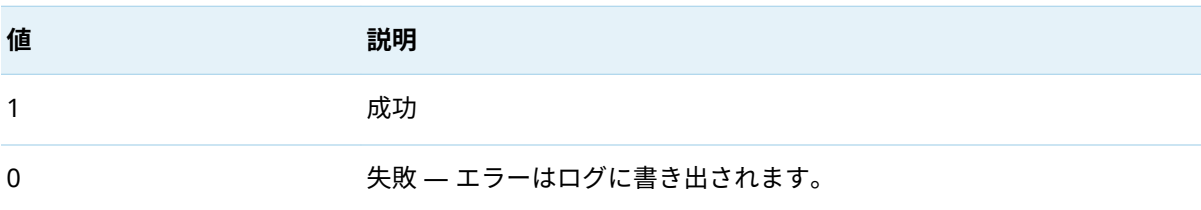

### C\_dfESPpubsubDisconnect

この関数は、渡されたクライアントオブジェクトに関連付けられている接続を閉じます。

int **C\_dfESPpubsubDisconnect**(clientObjPtr *client* , int *block*)

#### 18

#### **表 9** C\_dfESPpubsubDisconnect のパラメータ

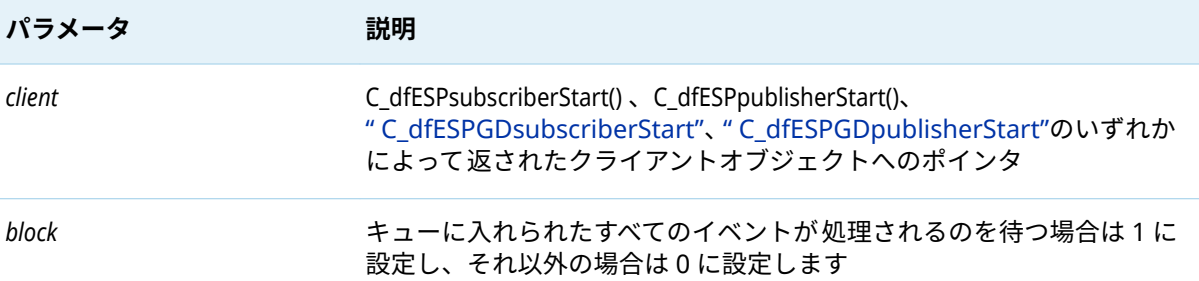

#### **表 10** C\_dfESPpubsubDisconnect の戻り値

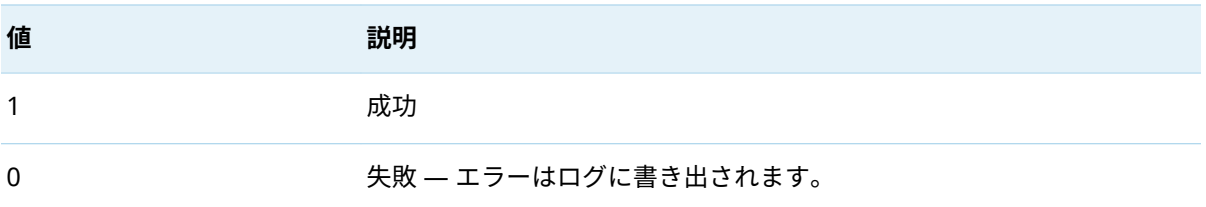

### C\_dfESPpubsubStop

この関数は、クライアントセッションを停止し、渡されたクライアントオブジェクトを削除します。 int **C\_dfESPpubsubStop**(clientObjPtr *client* , int *block*)

**表 11** C\_dfESPpubsubStop のパラメータ

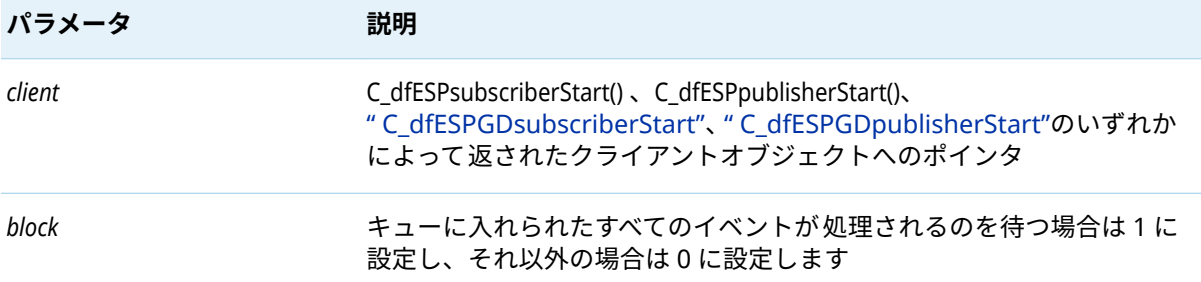

#### **表 12** C\_dfESPpubsubStop の戻り値

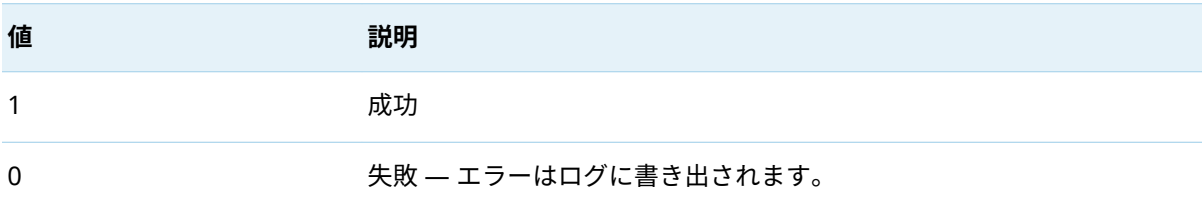

### <span id="page-18-0"></span>C\_dfESPpublisherInject

イベントをパブリッシュする関数です。イベントブロックは、イベントストリームプロセッサのオブ ジェクト C API で提供される他の追加機能を使用して構築できます。

int **C\_dfESPpublisherInject**(clientObjPtr *client* , C\_dfESPeventblock *eventBlock*)

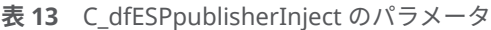

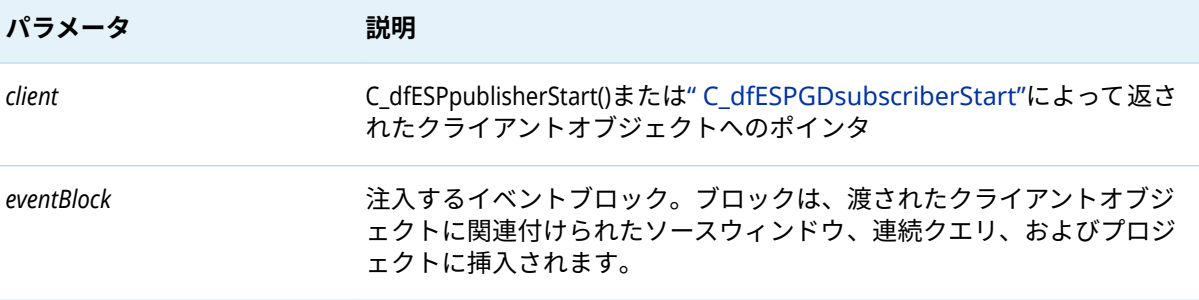

#### **表 14** C\_dfESPpublisherInject の戻り値

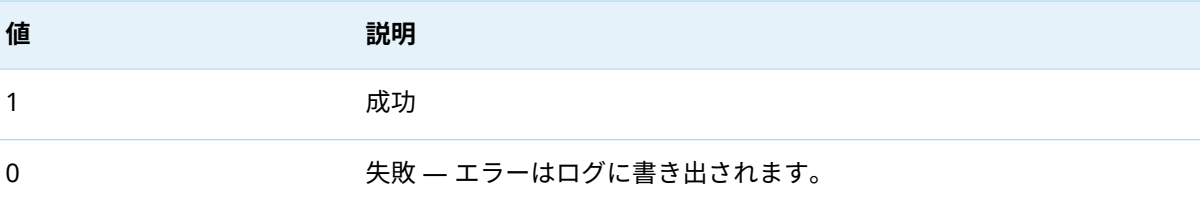

### C\_dfESPpubsubQueryMeta

この関数は、独立したソケットを開いてクエリを送信し、クエリ応答を受信するとソケットを閉じま す。

この関数は、一般的なイベントストリームプロセッサのメタデータ問い合わせメカニズムを実装しま す。このメカニズムにより、クライアントは、現在実行されているプロジェクト、連続クエリ、ウィ ンドウ、ウィンドウスキーマ、およびウィンドウのエッジを検出できます。このメカニズムは、クラ イアントによって 実行される他のアクティビティとの 依存関係も相互作用もありません。

C\_dfESPstringV **C\_dfESPpubsubQueryMeta** (char \**queryURL*)

*queryURL* の ESP サーバーに送信されるクエリを表す文字列を指定します。

**表 15** C\_dfESPpubsubQueryMeta でサポートされている *queryURL* の形式

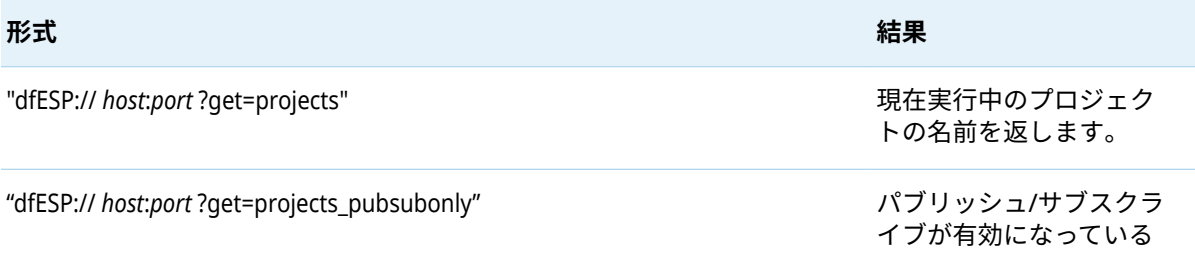

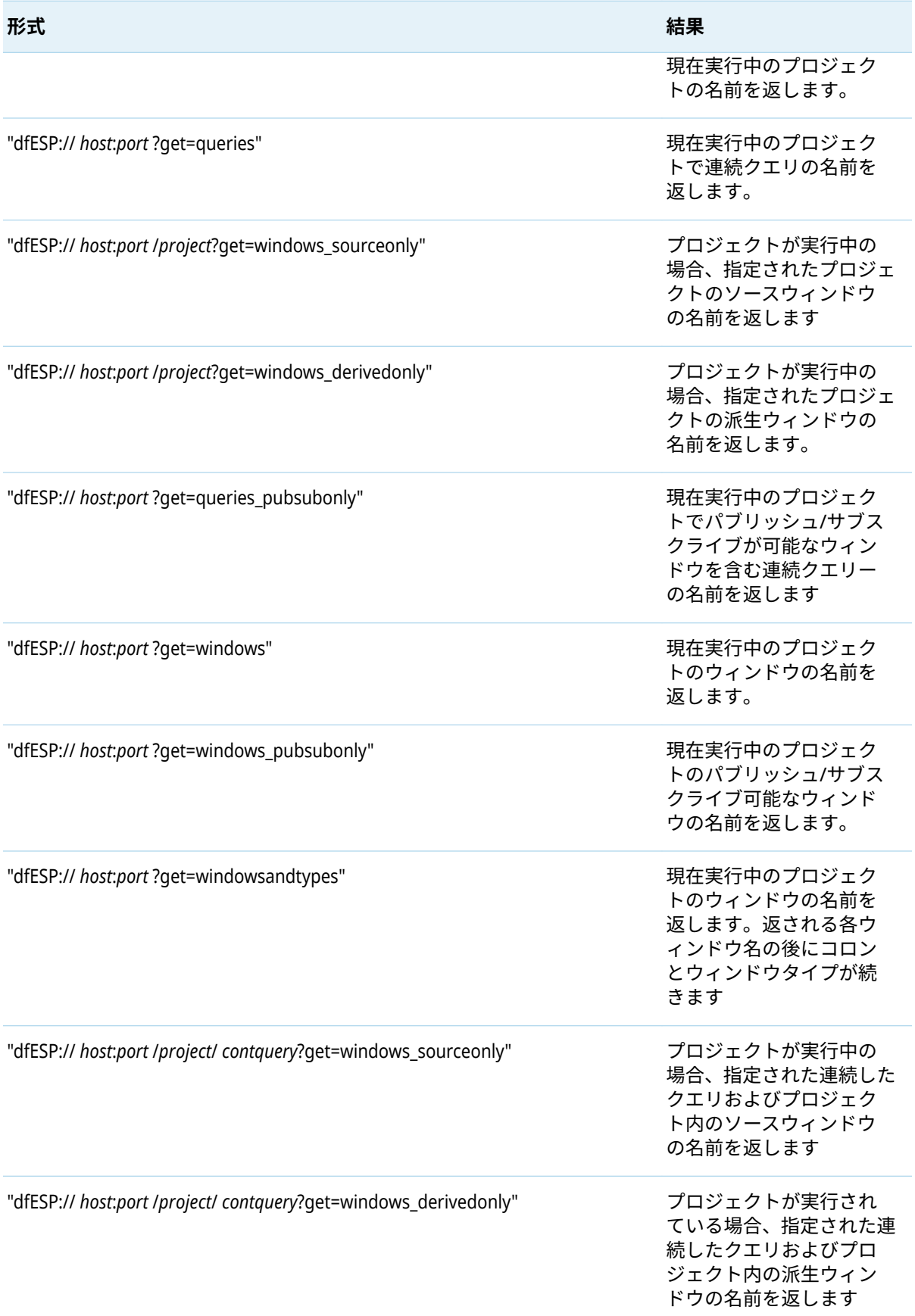

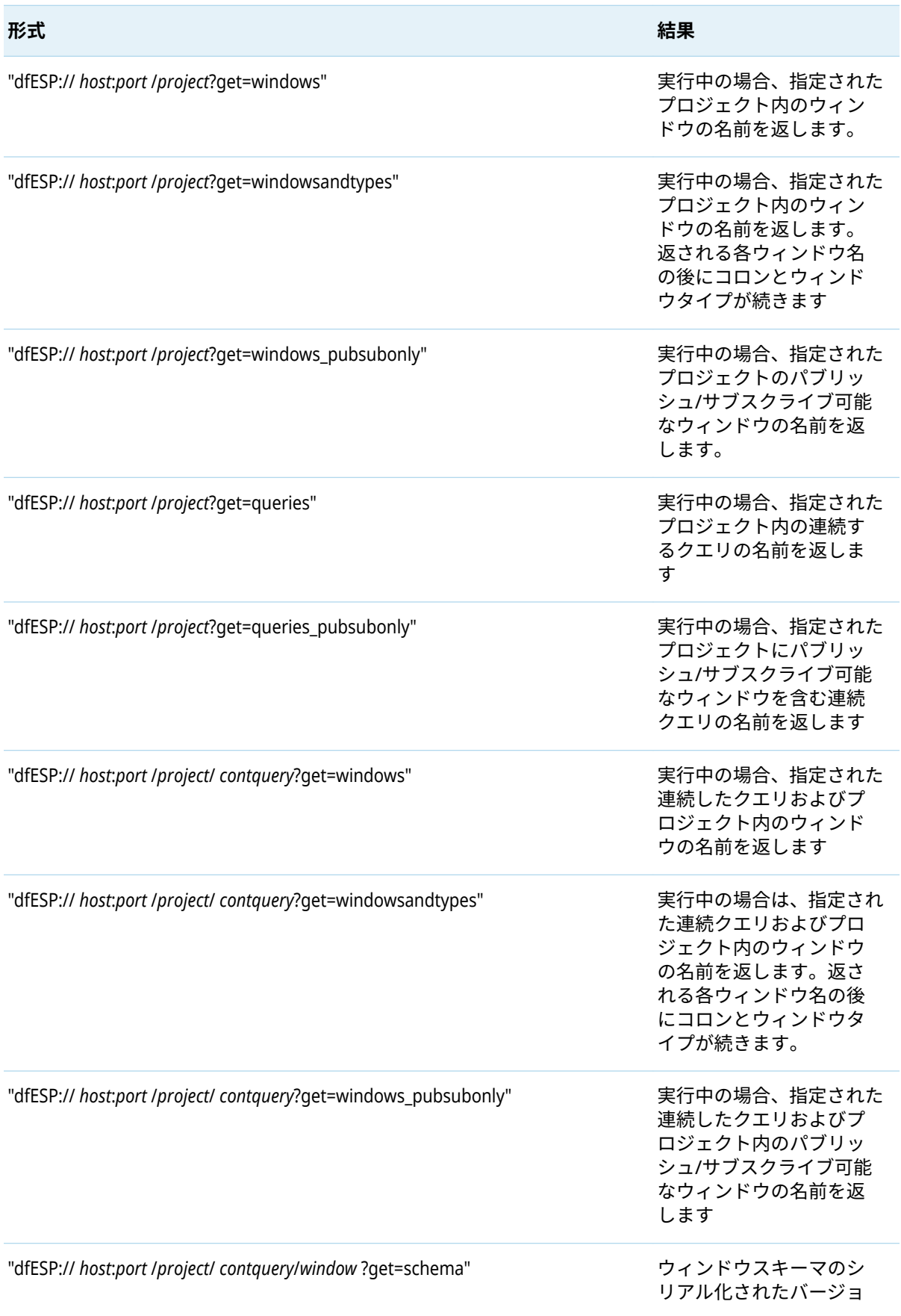

<span id="page-21-0"></span>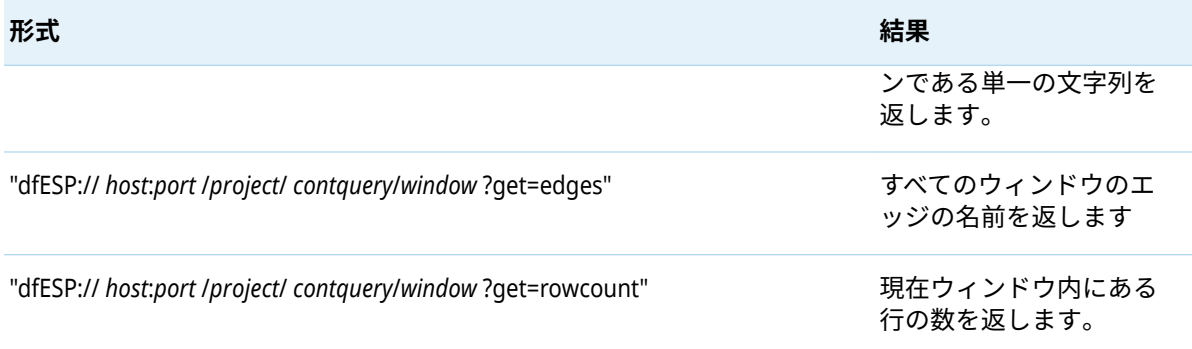

戻り値は、クエリへのレスポンスを構成する名前のリストを表す文字列のベクトル、または失敗した 場合はヌルです。リストの終わりは空の文字列で示されます。呼び出し元は、C\_dfESPstringV\_free() を 呼び出してベクトルを解放します。

### C\_dfESPpubsubGetModel

この関数を使用すると、モデルまたはプロジェクトまたは連続クエリのウィンドウの完全なセットを ウィンドウのエッジと共に返します。クライアントによって 実行される他のアクティビティとの 依存 関係や相互作用はありません。クエリを送信するために独立したソケットを開き、クエリ応答を受信 するとソケットを閉じます。

#### C\_dfESPstringV **C\_dfESPpubsubGetModel** (char \**queryURL*)

*queryURL* のエンジンに送信されるクエリを表す文字列を指定します。

**表 16** C\_dfESPpubsubGetModel でサポートされている *queryURL* の形式

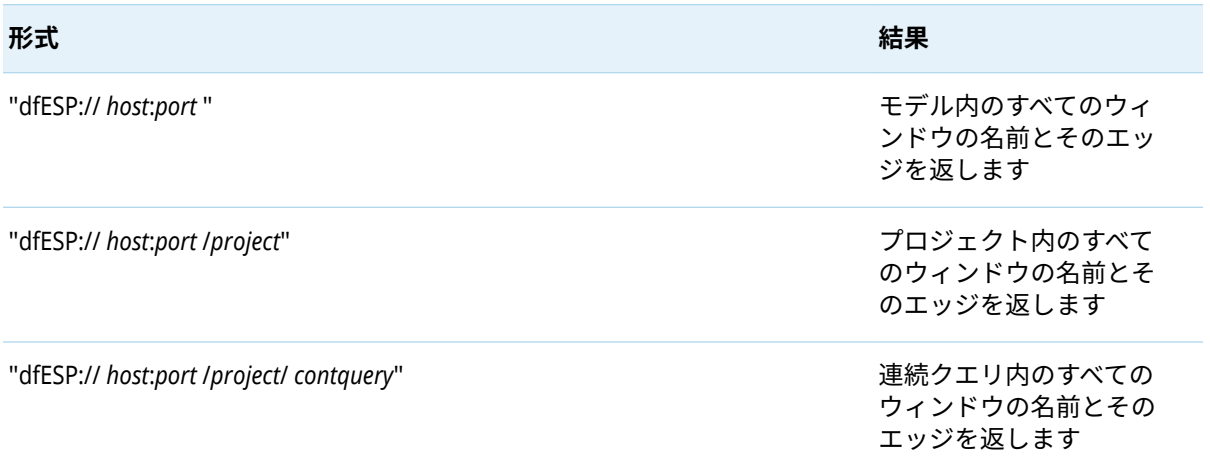

戻り値は、クエリへのレスポンスを表す文字列のベクトル、または失敗した場合はヌルです。各文字 列の形式は "*project*/*query*/*window*:*edge1*, *edge2* , ..."です。リストの終わりは空の文字列で示されま す。呼び出し元は、C\_dfESPstringV\_free()を呼び出してベクトルを解放します。

### C\_dfESPpubsubShutdown

#### void **C\_dfESPpubsubShutdown**()

パブリッシュ/サブスクライブサービスを停止します。

## C\_dfESPpubsubPersistModel

この関数は、*hostportURL* のエンジンに現在の状態をディスクに保持するよう指示します。この関数 には、クライアントによって 実行される他のアクティビティとの 依存関係や相互作用はありません。 要求を送信するために独立したソケットを開き、要求戻りコードを受け取るとソケットを閉じます。

int **C\_dfESPpubsubPersistModel**(char \**hostportURL*, const char \* *persistPath*

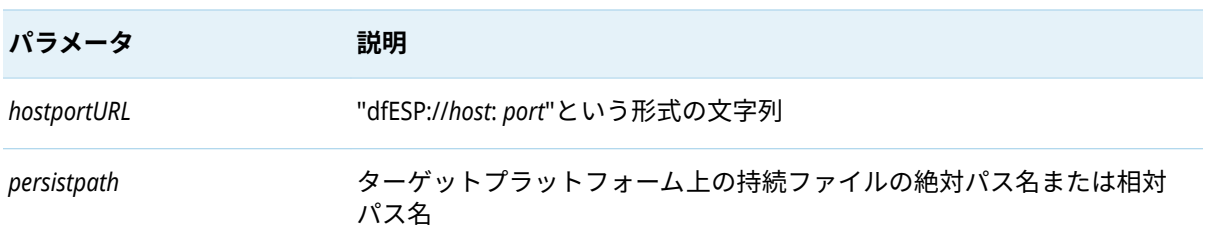

**表 17** C\_dfESPpubsubPersistModel のパラメータ

#### **表 18** C\_dfESPpubsubPersistModel の戻り値

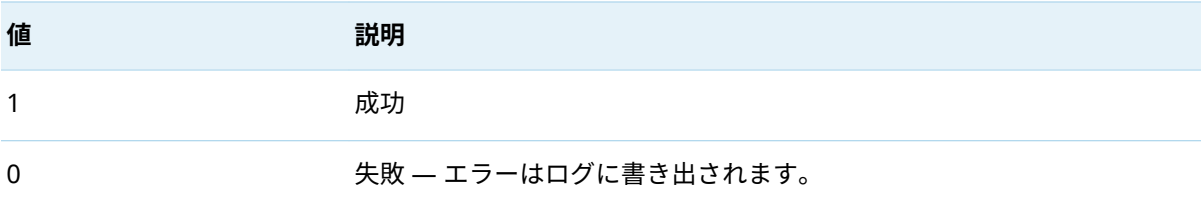

### C\_dfESPpubsubQuiesceProject

この関数は、*projectURL* のエンジンに *projectURL* でプロジェクトを休止するよう指示します。この呼び 出しは同期的です。つまり、プロジェクトが終了したときに戻ります。

int **C\_dfESPpubsubQuiesceProject**(char \**projectURL* <, clientObjPtr *client* >)

**表 19** C\_dfESPpubsubQuiesceProject のパラメータ

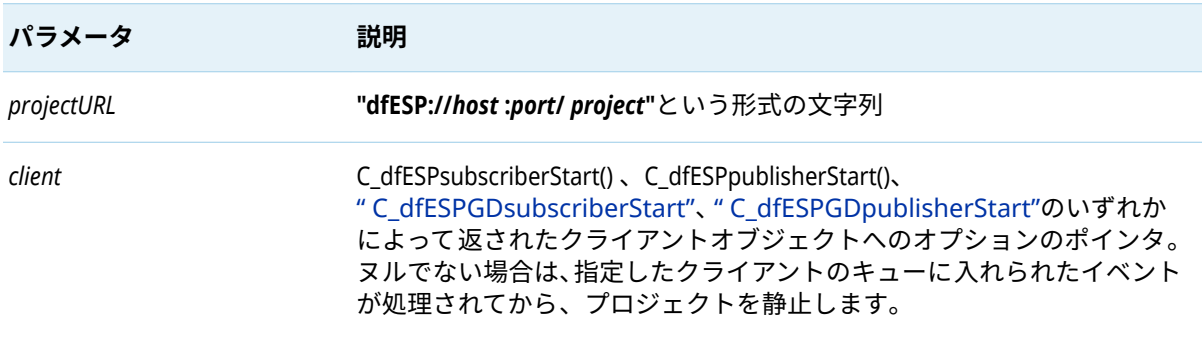

<span id="page-23-0"></span>**表 20** C\_dfESPpubsubQuiesceProject の戻り値

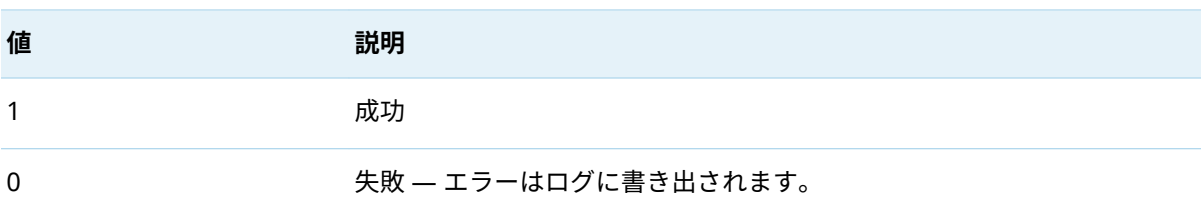

### C\_dfESPsubscriberMaxQueueSize

この関数を使用して、プロジェクト、クエリ、またはウィンドウ内のサブスクライバに送信されるイ ベントブロックをエンキューするために使用されるすべてのキューの最大サイズを構成します。これ らのキューで消費されるメモリ量を制限するには、この値を使用します。block パラメータは、最大 値に達したときの動作を指定します。

int **C\_dfESPsubscriberMaxQueueSize**(char \**serverURL*, int *maxSize* , int *block*)

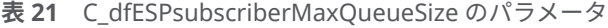

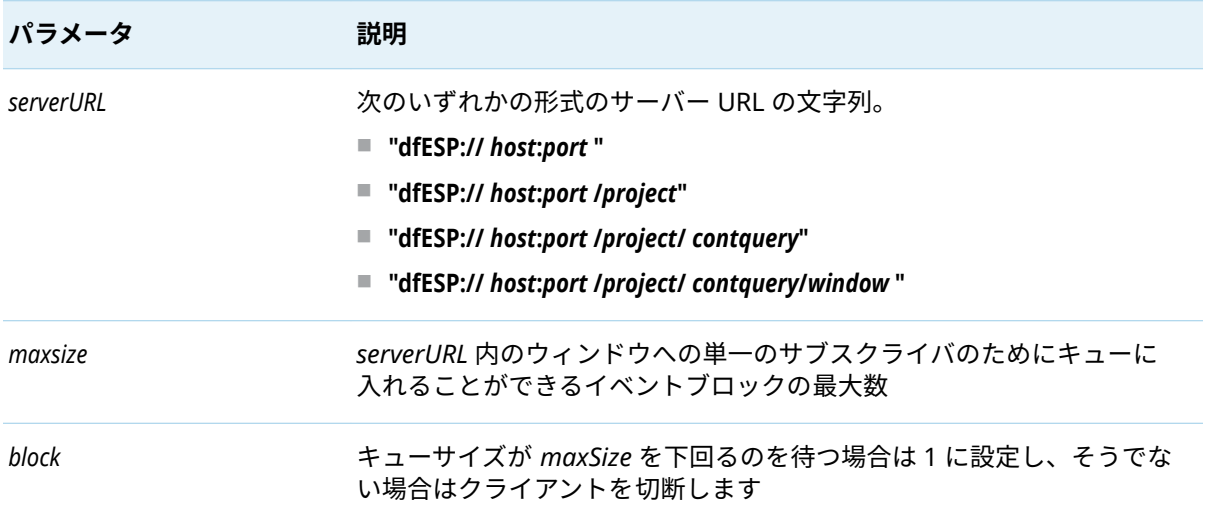

#### **表 22** C\_dfESPsubscriberMaxQueueSize の戻り値

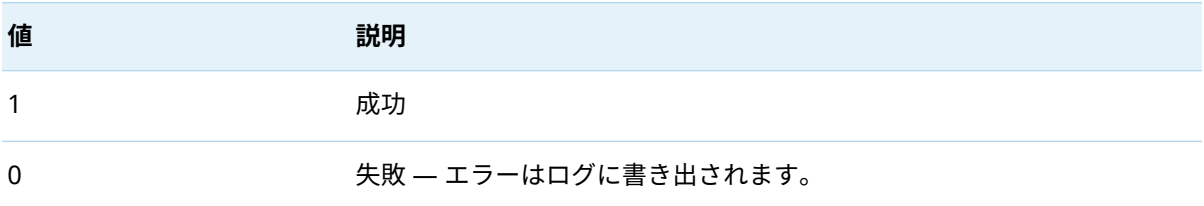

### C\_dfESPpubsubSetPubsubLib

この関数は、クライアントと ESP サーバー間で使用されるトランスポートを変更します。

TCP/IP ピア以外を指定すると、ESP サーバーは対応するクライアントをアプライアンスに提供するた めに適切なコネクタを実行する必要があります。たとえば、クライアントのピアが Solace アプライ アンスであると指定した場合、ESP サーバーは Solace コネクタを実行する必要があります。

アプライアンスで使用されるトピック名は、パブリッシュ/サブスクライブクライアントとコネクタに よって調整され、アプライアンスを介してイベントブロックを正しくルーティングします。

**注:** この関数呼び出しはオプションです。これを呼び出すときは、[C\\_dfESPpubsubInit\(\)](#page-14-0)を呼び出す前 に呼び出す必要があります。

int **C\_dfESPpubsubSetPubsubLib**(C\_dfESPpsLib *psLib* )

表 23 C dfESPpubsubSetPubsubLib のパラメータ

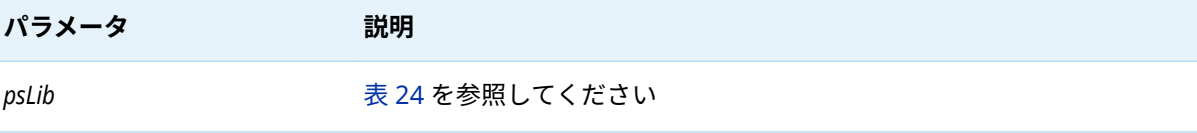

**表 24** C\_dfESPpubsubSetPubsubLib でサポートされている *psLib* の値

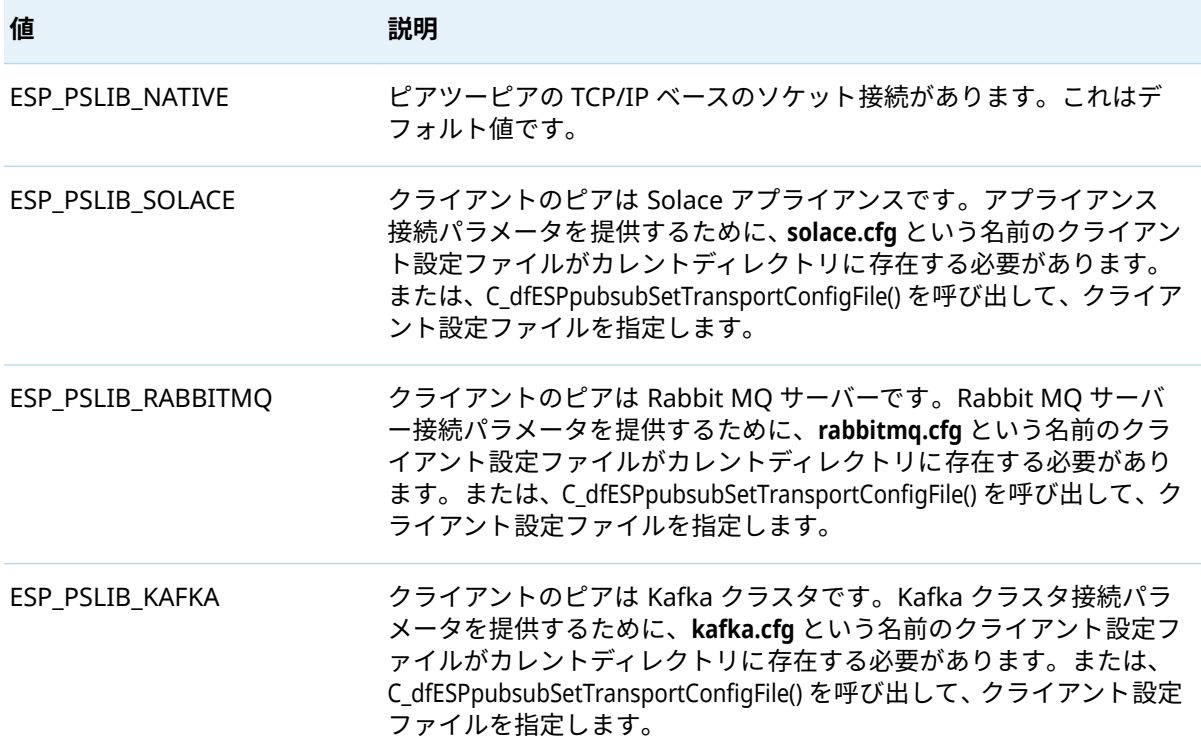

**表 25** トランスポートタイプ別の設定ファイル形式

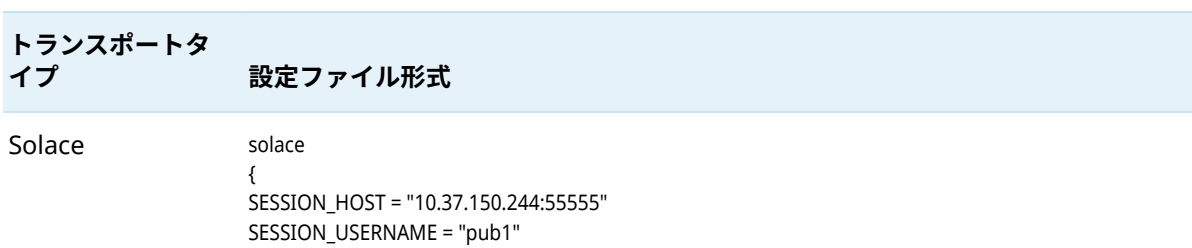

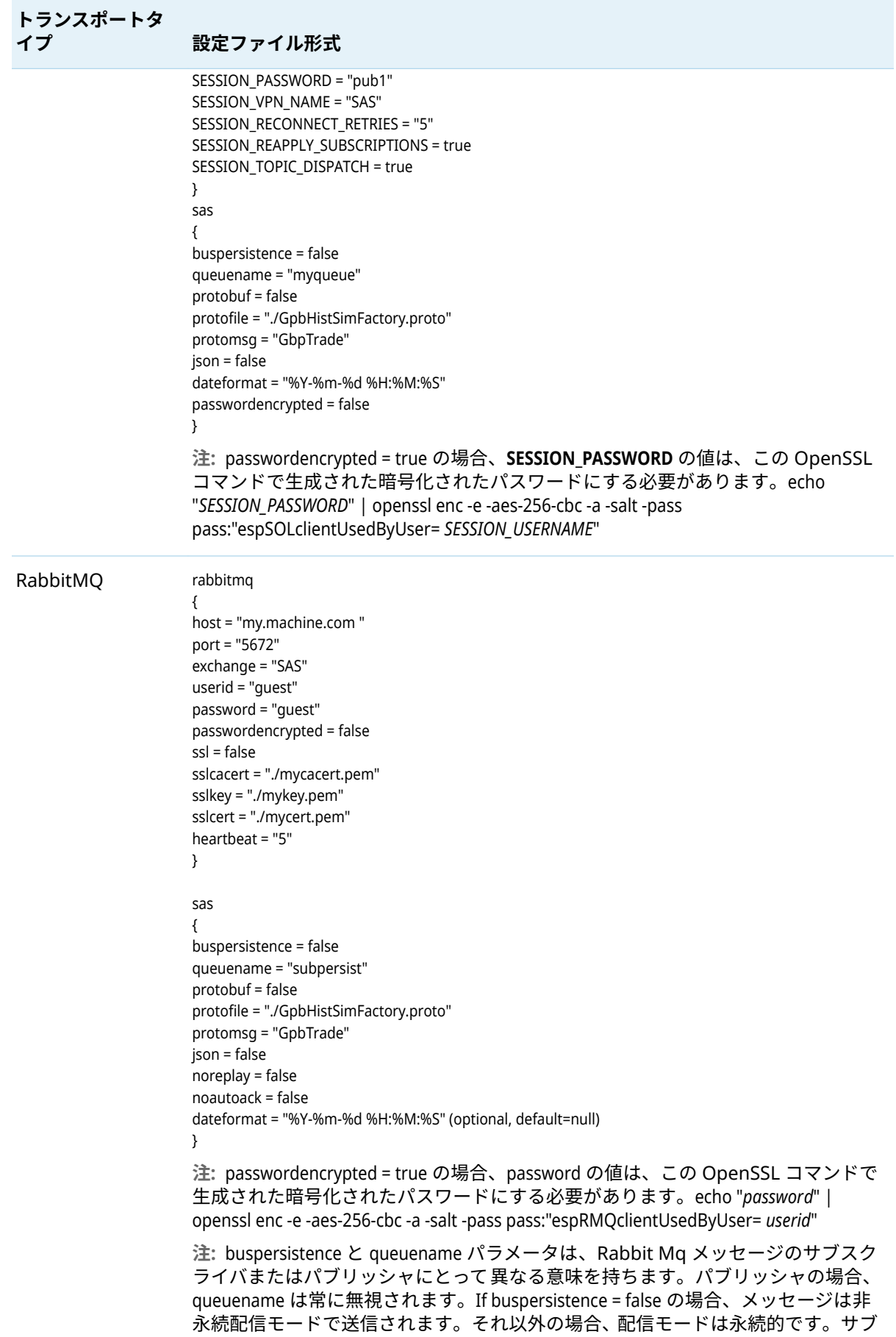

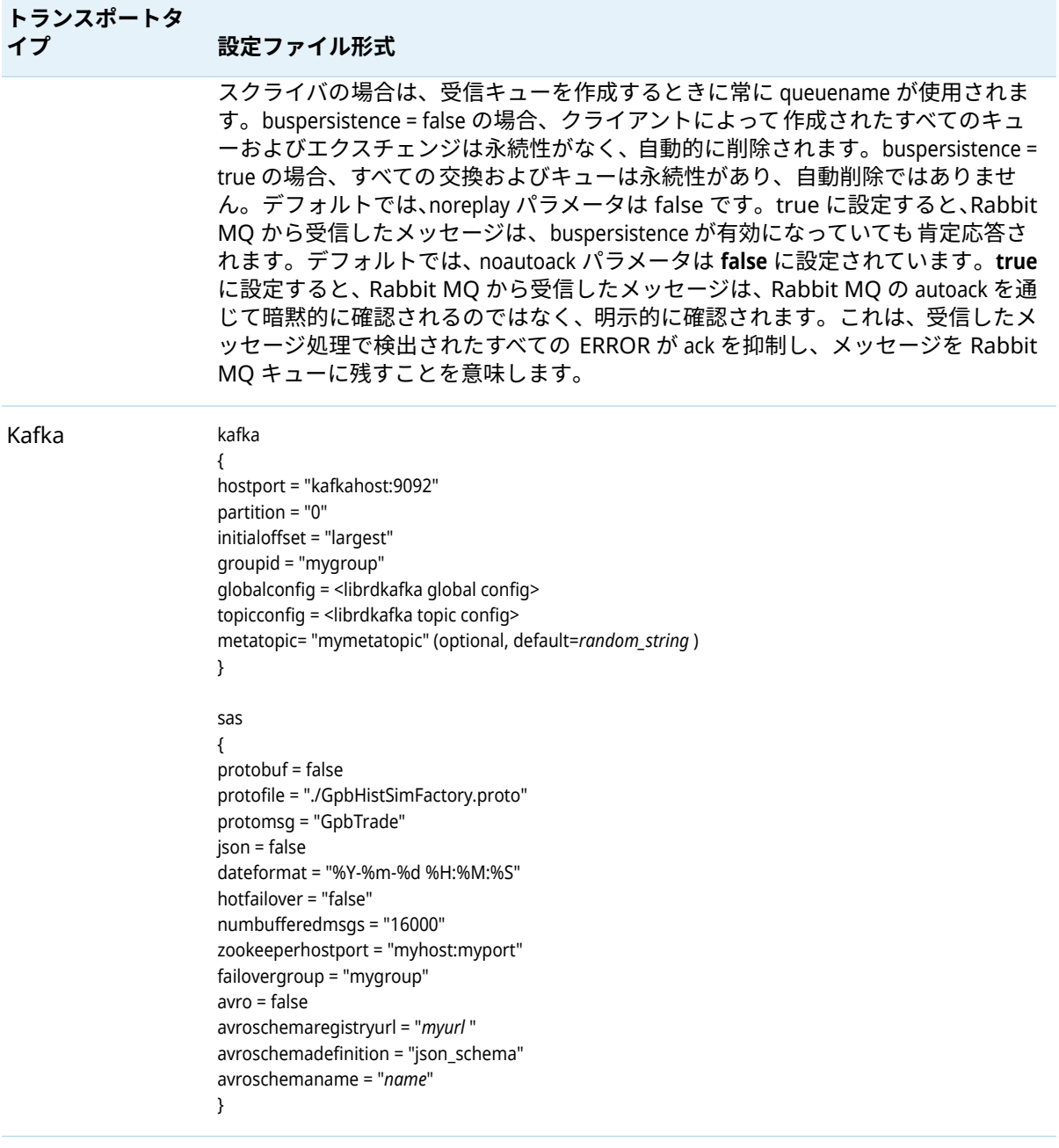

**注:** Solace、Rabbit MQ、Kafka いずれかのトランスポートを使用する場合、次のパブリッシュ/サブ スクライブ API 関数はサポートされていません。

- [" C\\_dfESPpubsubGetModel"](#page-21-0)
- "C\_dfESPGDpublisherStart"
- n ["C\\_dfESPGDpublisherGetID"](#page-28-0)
- [" C\\_dfESPGDsubscriberStart"](#page-16-0)
- ["C\\_dfESPGDsubscriberAck"](#page-27-0)
- ["C\\_dfESPpubsubSetBufferSize"](#page-28-0)
- [" C\\_dfESPsubscriberMaxQueueSize"](#page-23-0)

۰

<span id="page-27-0"></span>■ ["C\\_dfESPpubsubPingHostPort"](#page-29-0)

### C\_dfESPpubsubSetTransportConfigFile

int **C\_dfESPpubsubSetTransportConfigFile** (const char \* *transportCfgFile*)

*transportCfgFile* パラメータは、トランスポート設定ファイルのフルパスを指定します。

表 26 C\_dfESPpubsubSetTransportConfigFile の戻り値

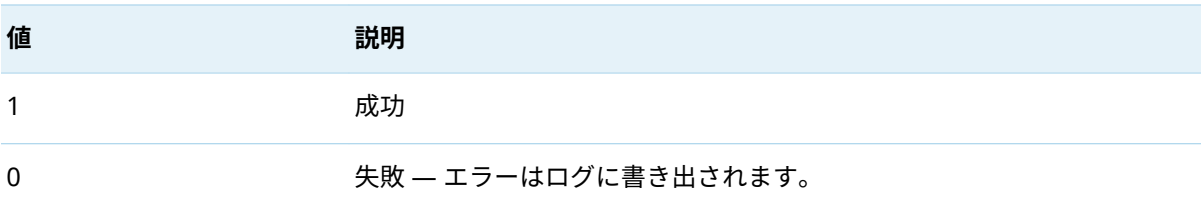

### C\_dfESPdecodePubSubFailure

C\_ESP\_utf8str\_t **C\_dfESPdecodePubSubFailure** (C\_dfESPpubsubFailures *failure* )

**表 27** C\_dfESPdecodePubSubFailure のパラメータ

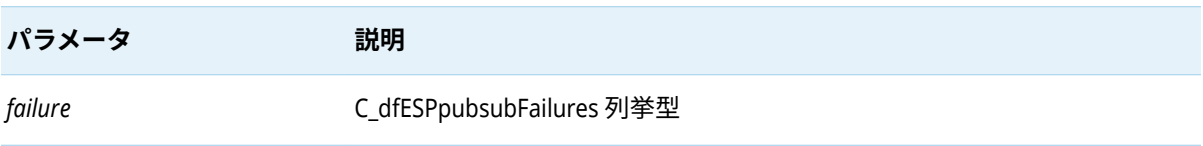

この関数は、C\_dfESPpubsubFailures 列挙型のテキスト形式の説明を返します。

### C\_dfESPdecodePubSubFailureCode

C\_ESP\_utf8str\_t **C\_dfESPdecodePubSubFailureCode** (C\_dfESPpubsubFailureCodes *code* )

**表 28** C\_dfESPdecodePubSubFailureCode のパラメータ

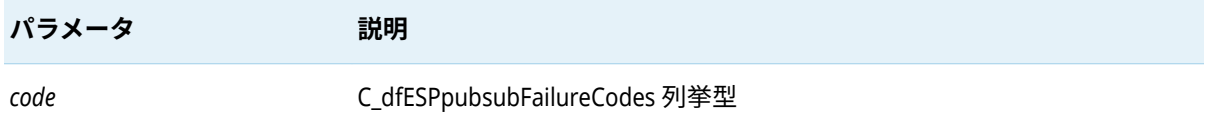

この関数は、C\_dfESPpubsubFailureCodes 列挙型のテキスト形式の説明を返します。

### C\_dfESPGDsubscriberAck

int **C\_dfESPGDsubscriberAck**(clientObjPtr *client* , CdfESPeventblock *eventblock*)

#### <span id="page-28-0"></span>表 29 C dfESPGDsubscriberAck のパラメータ

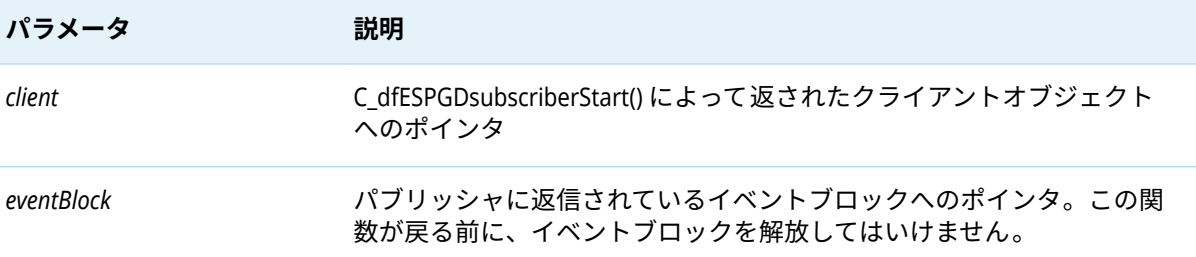

#### **表 30** C\_dfESPGDsubscriberAck の戻り値

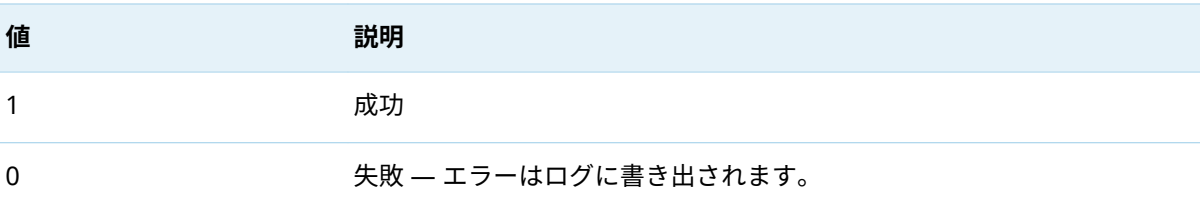

### C\_dfESPGDpublisherCB\_func

#### **C\_dfESPGDpublisherCB\_func**()

この関数は、パブリッシュされたイベントブロックの保証された配信ステータスをパブリッシャに返 すために API によって呼び出されます。パラメータは、C\_dfESPGDpublisherStart()に渡される保証配信 パブリッシャコールバック関数のシグネチャです。

- パラメータ 1: READY または ACK または NACK (承認済みまたは未承認)。
- パラメータ 2:64 ビットイベントブロック ID
- パラメータ 3: C\_dfESPGDpublisherStart() に渡されたユーザコンテキストポインタ

void の場合は戻り値。

### C\_dfESPGDpublisherGetID

この関数は 64 ビットのイベントブロック ID を返します。イベントブロックに書き込まれる順番に 固有の ID を取得するためにパブリッシャから呼び出され、保証配信対応のパブリッシュクライアン トにそれらを注入することがあります。

C\_dfESPGDpublisherGetID()

### C\_dfESPpubsubSetBufferSize

この関数は、ソケットの読み取りおよび書き込み操作に使用されるバッファのサイズを変更します。 デフォルトでは、このサイズは 16MB です。

この関数呼び出しはオプションです。この関数を呼び出す場合、C\_dfESPsubscriberStart() 、 C\_dfESPpublisherStart()、C\_dfESPGDsubscriberStart()、C\_dfESPGDpublisherStart()のいずれかの後、かつ C\_dfESPpubsubConnect()の前に呼び出す必要があります。

#### <span id="page-29-0"></span>int **C\_dfESPpubsubSetBufferSize**(clientObjPtr *client* , int32\_t *mbytes*)

表 31 C dfESPpubsubSetBufferSize のパラメータ

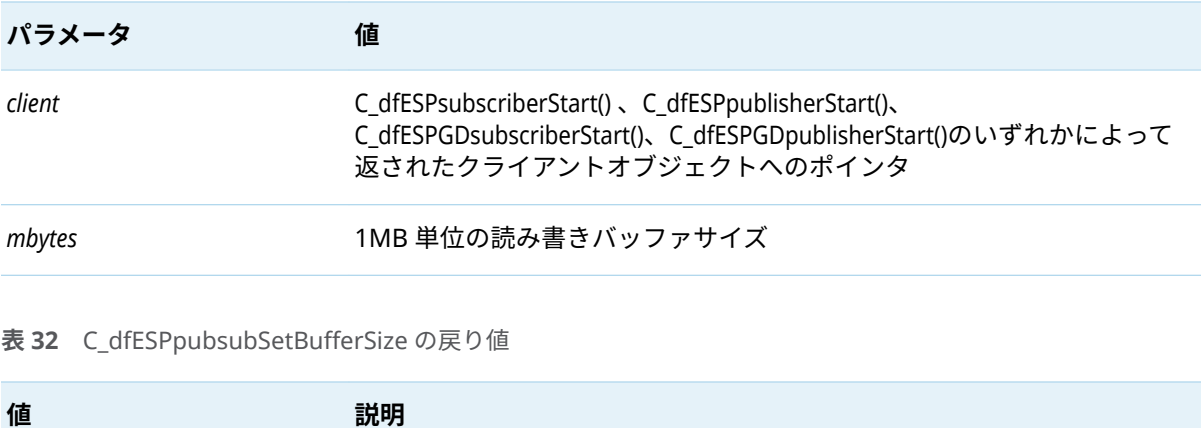

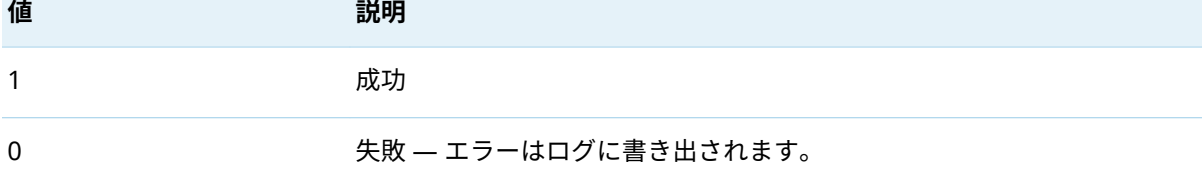

### C\_dfESPpubsubPingHostPort

この関数は、実行中の ESP サーバーに ping を実行して、指定されたポートが開いているかどうかを 判断します。また、パブリッシュポートがパブリッシュ/サブスクライブポートであることを確認する ために、マジックナンバーを交換して検証します。

int **C\_dfESPpubsubPingHostPort**(char \**serverURL*)

*serverURL* の場合、**"dfESP://***host***:***port***"**という形式の文字列を指定します。

**表 33** C\_dfESPpubsubSetBufferSize の戻り値

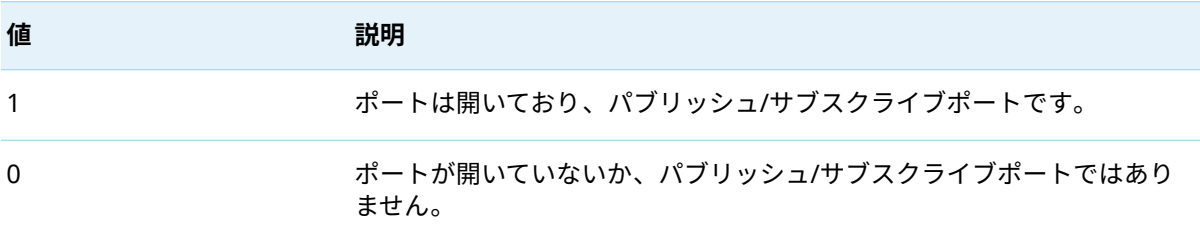

### C\_dfESPpubsubSetTokenLocation

この関数は、パブリッシュ/サブスクライブサーバーによる認証に必要な OAuth トークンを含むロー カルファイルシステム内のファイルの場所を設定します。

int **C\_dfESPpubsubSetTokenLocation**(char \* *tokenLocation*)

*tokenLocation* の場合、トークンを含むファイルのフルパスとファイル名を指定します。

<span id="page-30-0"></span>**表 34** C\_dfESPpubsubSetTokenLocation の戻り値

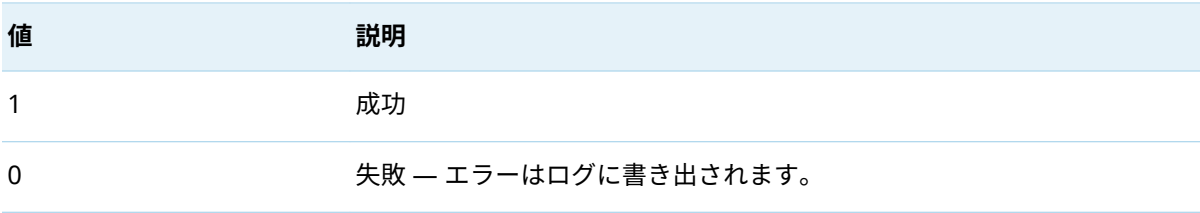

## Google プロトコルバッファオブジェクトをサポー トするための機能

### C\_dfESPpubsubInitProtobuff

protobuffObjPtr **C\_dfESPpubsubInitProtobuff** (char \* *protoFile*, char \* *msgName*, C\_dfESPschema *C\_schema* , char \**dateFormat*, C\_dfESPeventcodes *defaultOpcode* )

**表 35** C\_dfESPpubsubInitProtobuff のパラメータ

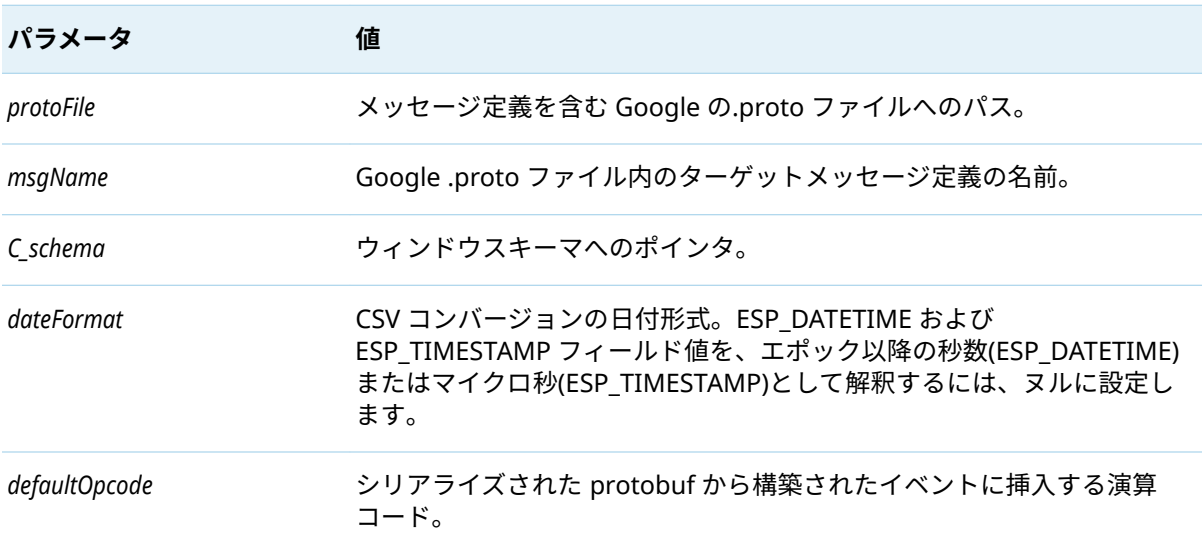

この関数は、他のすべての protobuffAPI 関数に渡される、protobuff オブジェクトへのポインタを返し ます。失敗した場合はヌルを返します。

### C\_dfESPprotobuffToEb

C\_dfESPeventblock **C\_dfESPprotobuffToEb** (protobuffObjPtr *protobuff* , void \* *serializedProtobuff*)

#### **表 36** C\_dfESPprotobuffToEb のパラメータ

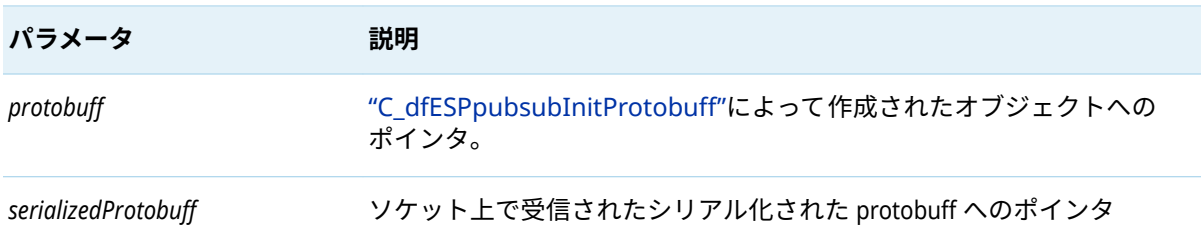

この関数はイベントブロックポインタを返します。

### C\_dfESPebToProtobuff

void \***C\_dfESPebToProtobuff**(protobuffObjPtr *protobuff* , C\_dfESPeventblock *C\_eb*, int32\_t *index*)

**表 37** C\_dfESPebToProtobuff のパラメータ

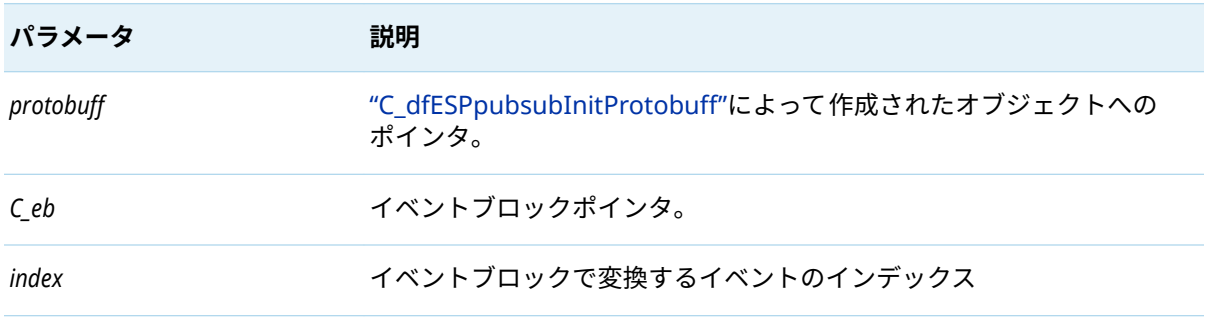

この関数は、シリアル化された protobuf メッセージへのポインタを返します。

### C\_dfESPprotobuffToTrans

int **C\_dfESPprotobuffToTrans**(protobuffObjPtr *protobuff* , void \**serializedProtobuff*, C\_dfESPeventV *trans*)

#### **表 38** C\_dfESPprotobuffToTrans のパラメータ

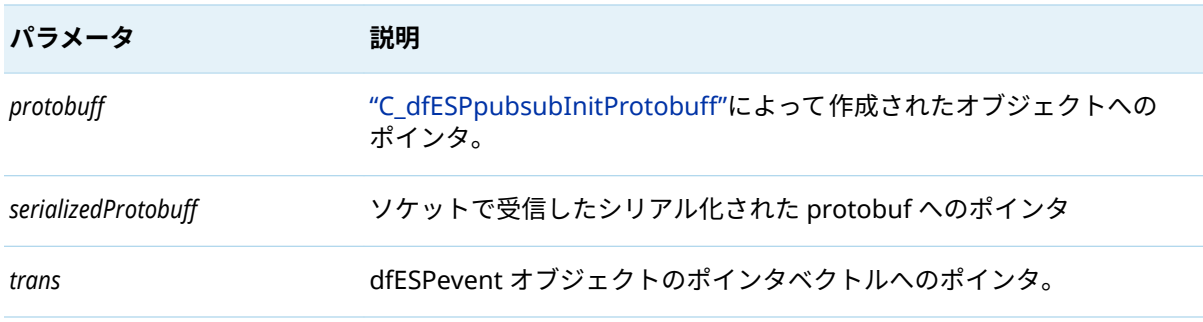

この関数は、Googleprotobuf メッセージをイベントポインタのベクトルへ変換します。

## <span id="page-32-0"></span>C\_dfESPdestroyProtobuff

#### void **C\_dfESPdestroyProtobuff**(protobuffObjPtr *protobuff* , void \* *serializedProtobuff*)

表 39 C dfESPdestroyProtobuff のパラメータ

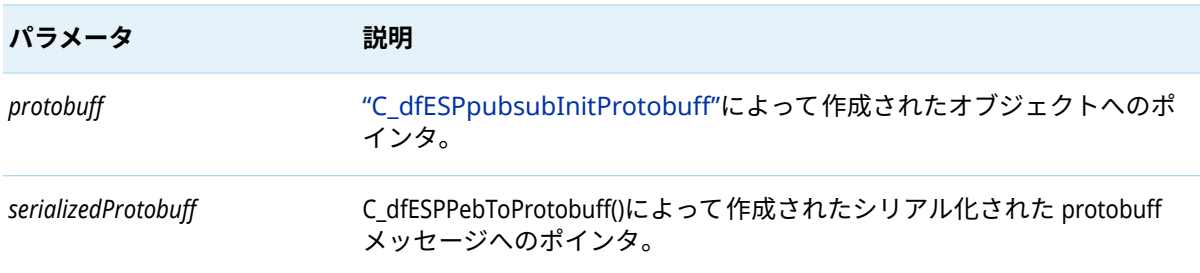

### C\_dfESPdeleteProtobuff

#### void **C\_dfESPdeleteProtobuff**(protobuffObjPtr *protobuff* )

**表 40** C\_dfESPdeleteProtobuff のパラメータ

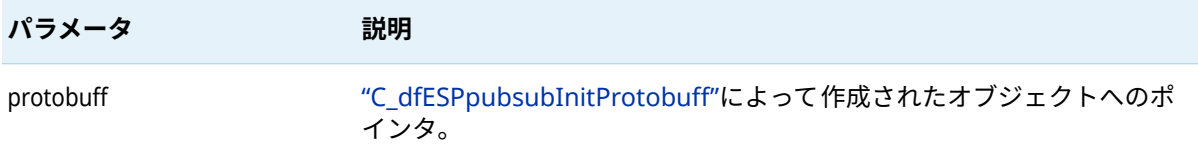

この関数は、Googleprotobuf オブジェクトを削除します。

## JSON オブジェクトをサポートする関数

### C\_dfESPpubsubInitJson

jsonObjPtr **C\_dfESPpubsubInitJson**(C\_dfESPschema *C\_schema* , char \* *dateFormat*, C\_dfESPeventcodes *defaultOpcode* , char *separator*, uint32\_t *doublePrecision*)

表 41 C dfESPpubsubInitJson のパラメータ

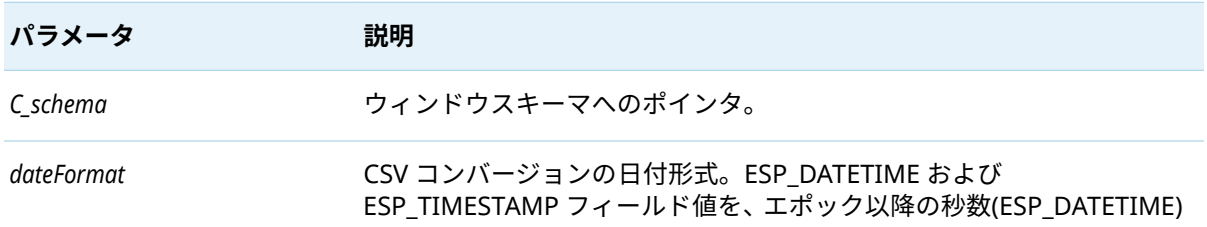

<span id="page-33-0"></span>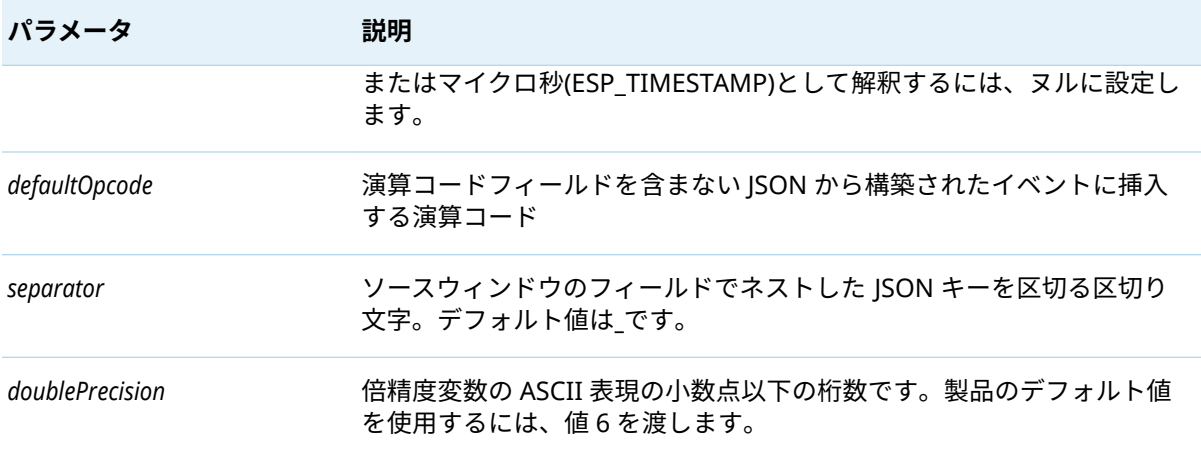

この関数は、他のすべての JSON API 関数に渡される JSON オブジェクトへのポインタを返します。 失敗した場合はヌルを返します。

### C\_dfESPjsonToEb

C\_dfESPeventblock **C\_dfESPjsonToEb**(jsonObjPtr *json* , const char \**serializedJson*, int32\_t *maxEvents*)

**表 42** C\_dfESPjsonToEb のパラメータ

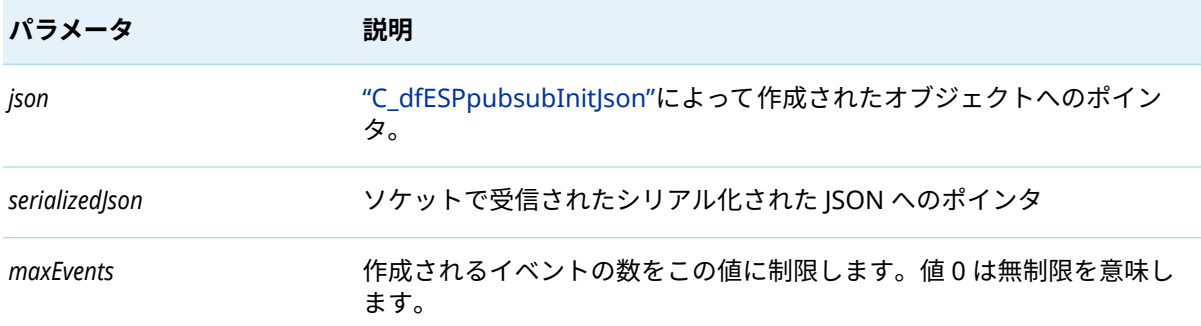

この関数はイベントブロックポインタを返します。

### C\_dfESPebToJson

void \***C\_dfESPebToJson**(jsonObjPtr *json* , C\_dfESPeventblock *C\_eb*)

**表 43** C\_dfESPebToJson のパラメータ

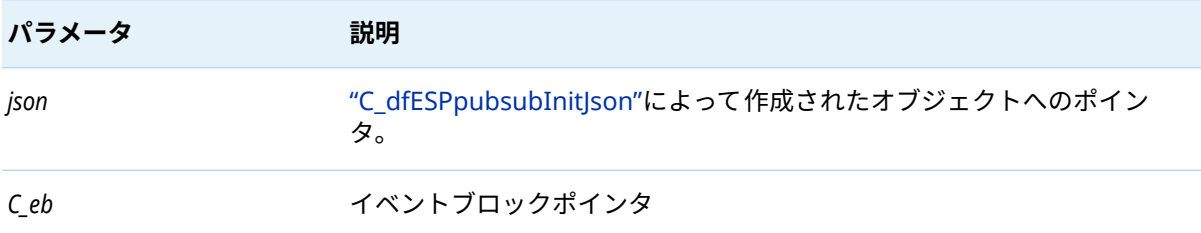

#### シリアル化された JSON メッセージへのポインタを返します。

### C\_dfESPaddStaticJson

#### int **C\_dfESPaddStaticJson**(jsonObjPtr *json* , char \**staticJson*)

表 44 C\_dfESPaddStaticJson のパラメータ

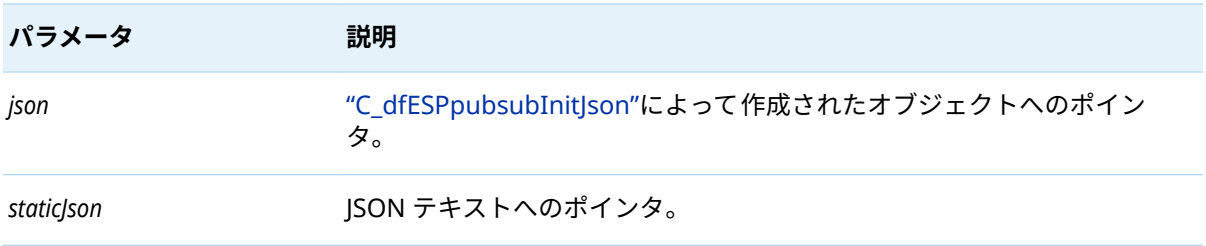

この関数は渡された JSON テキストを保存します。このテキストは、["C\\_dfESPjsonToEb"](#page-33-0)によって解 析されるすべての JSON メッセージに追加されます。

### C\_dfESPjsonIgnoreMissingSchemaFields

#### void **C\_dfESPjsonIgnoreMissingSchemaFields** (jsonObjPtr *json*)

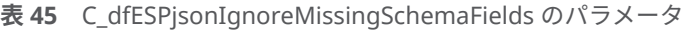

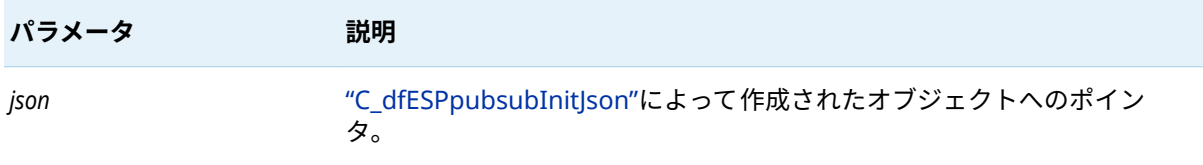

この関数は、["C\\_dfESPjsonToEb"](#page-33-0)を有効にして、ソースウィンドウスキーマに見つからない JSON キー を無視し、エラーを報告しません。

### C\_dfESPmatchSubstrings

void **C\_dfESPmatchSubstrings**(jsonObjPtr *json* , char \**substrings*)

**表 46** C\_dfESPmatchSubstrings のパラメータ

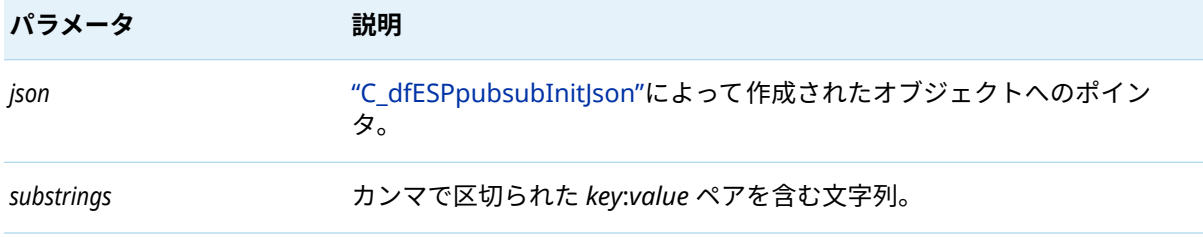

["C\\_dfESPjsonToEb"](#page-33-0)はこの関数を使用して、JSON 入力への substrings パラメータで定義されている *key*: *value* のペアを比較します。キーは一致するが、値に *substrings* パラメータで定義されている値 が含まれていない場合、*key*: *value* のペアは無視されます。

### C\_dfESPdestroyJson

void **C\_dfESPdestroyJson**(jsonObjPtr *json* , void \**serializedJson*)

**表 47** C\_dfESPdestroyJson のパラメータ

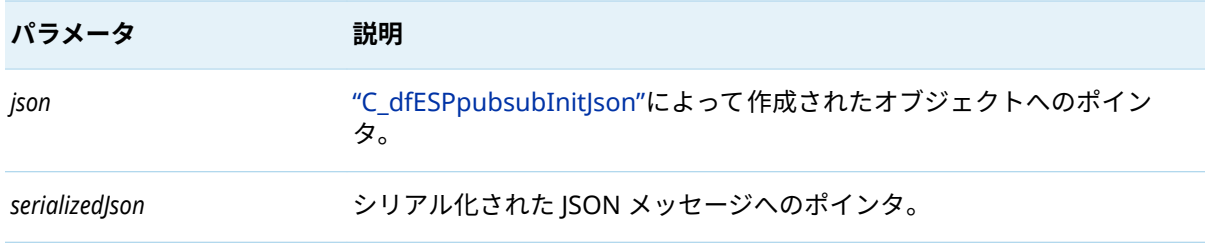

この関数は、["C\\_dfESPjsonToEb"](#page-33-0)によって作成されたシリアル化された JSON メッセージを破棄しま す。

### C\_dfESPdeleteJson

#### void **C\_dfESPdeleteJson**(jsonObjPtr *json* )

**表 48** C\_dfESPdeleteJson のパラメータ

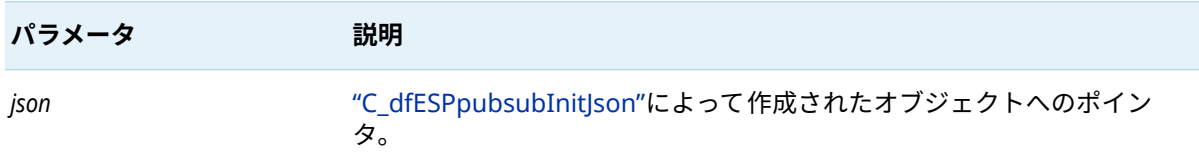

この関数は JSON オブジェクトを削除します。

## Apache Avro オブジェクトをサポートする関数

### C\_dfESPpubsubInitAvro

avroObjPtr **C\_dfESPpubsubInitAvro**(C\_dfESPschema *C\_schema* , char \* *dateFormat*, C\_dfESPeventcodes *defaultOpcode* , char \**schemaRegistryUrl*, char \**schemaDef*, char \**schemaName*, int32\_t *isSub*, uint32\_t *doublePrecision*)

<span id="page-35-0"></span>36

<span id="page-36-0"></span>**表 49** C\_dfESPpubsubInitAvro のパラメータ

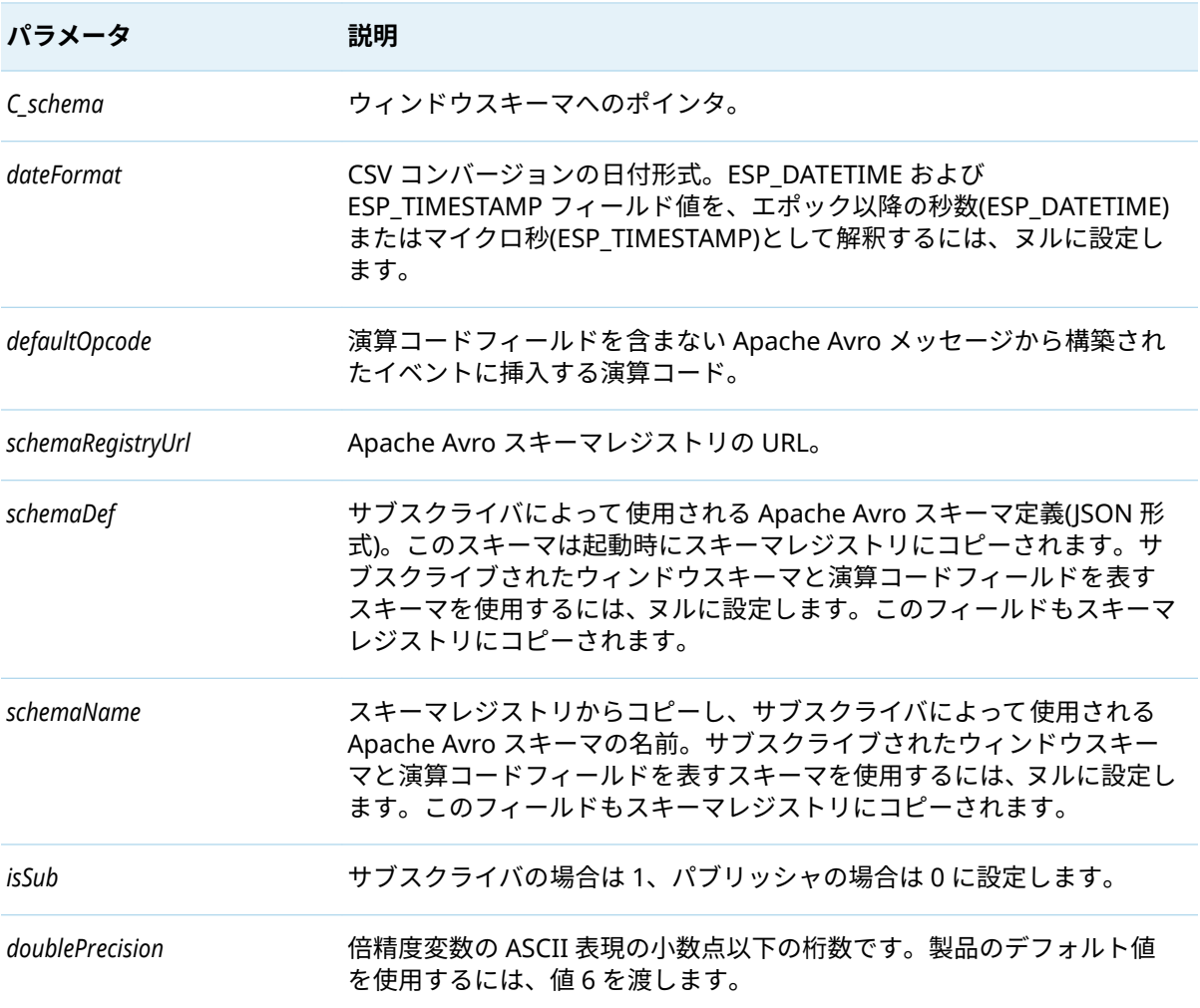

この関数は、他のすべての Apache Avro API 関数に渡される Apache Avro オブジェクトへのポイン タを返します。失敗した場合はヌルを返します。

### C\_dfESPavroToEb

C\_dfESPeventblock **C\_dfESPavroToEb**(avroObjPtr *avro* , const char \**serializedAvro*, int32\_t *maxEvents*, size\_t *length*)

**表 50** C\_dfESPavroToEb のパラメータ

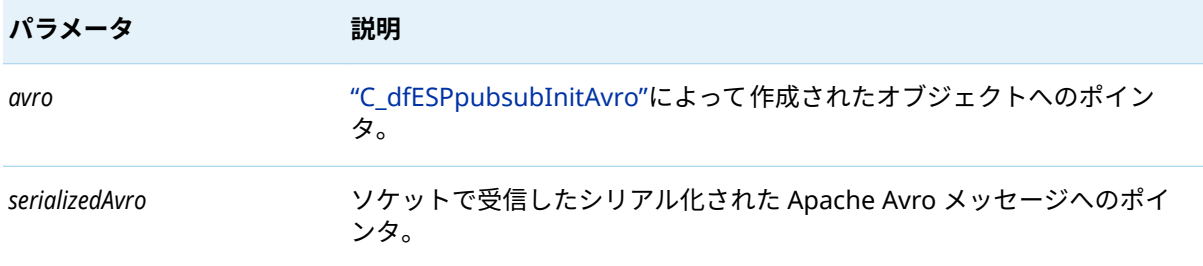

<span id="page-37-0"></span>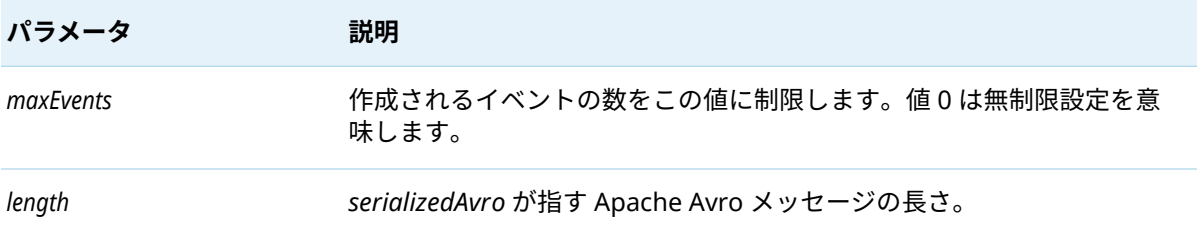

この関数はイベントブロックポインタを返します。

### C\_dfESPebToAvro

void \***C\_dfESPebToAvro**(avroObjPtr *avro* , C\_dfESPeventblock *C\_eb*)

**表 51** C\_dfESPebToAvro のパラメータ

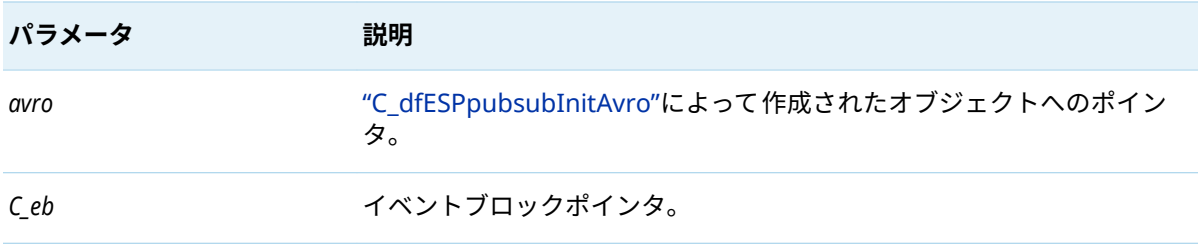

この関数は、シリアル化された Apache Avro メッセージへのポインタを返します。

### C\_dfESPdestroyAvro

void **C\_dfESPdestroyAvro**(avroObjPtr *avro* , void \**serializedAvro*)

**表 52** C\_dfESPdestroyAvro のパラメータ

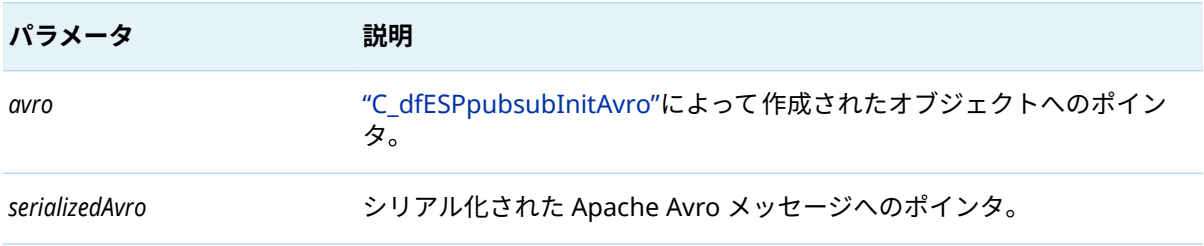

この関数は、"C\_dfESPebToAvro"によって作成されたシリアル化された Apache Avro メッセージを破 棄します。

C\_dfESPdeleteAvro

void **C\_dfESPdeleteAvro**(avroObjPtr *avro* )

#### <span id="page-38-0"></span>**表 53** C\_dfESPdeleteAvro のパラメータ

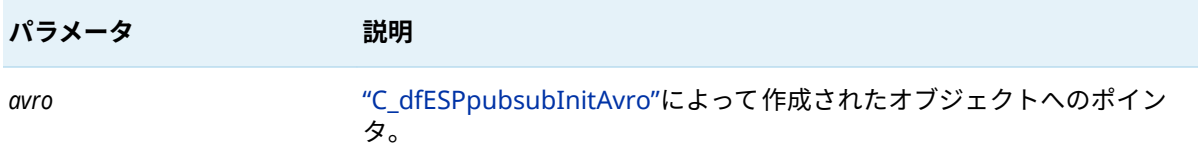

この関数は Apache Avro オブジェクトを削除します。

## XML オブジェクトをサポートする関数

### C\_dfESPpubsubInitXml

xmlObjPtr **C\_dfESPpubsubInitXml**(C\_dfESPschema *C\_schema* , char \**dateFormat*, C\_dfESPeventcodes *defaultOpcode* , uint32\_t *doublePrecision*)

**表 54** C\_dfESPpubsubInitXml のパラメータ

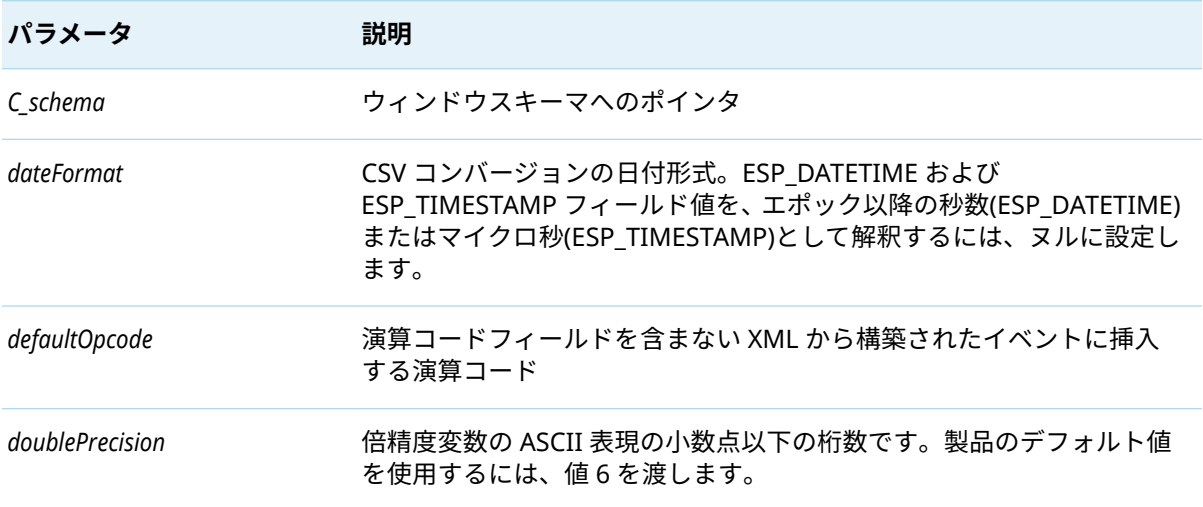

XML オブジェクトへのポインタを返します。このポインタは、他のすべての XML API 関数に渡され ます。障害が発生した場合、値はヌルです。

### C\_dfESPxmlToEb

C\_dfESPeventblockV **C\_dfESPxmlToEb**(xmlObjPtr *xml* , const char \**serializedXml*, int32\_t *maxEvents*)

<span id="page-39-0"></span>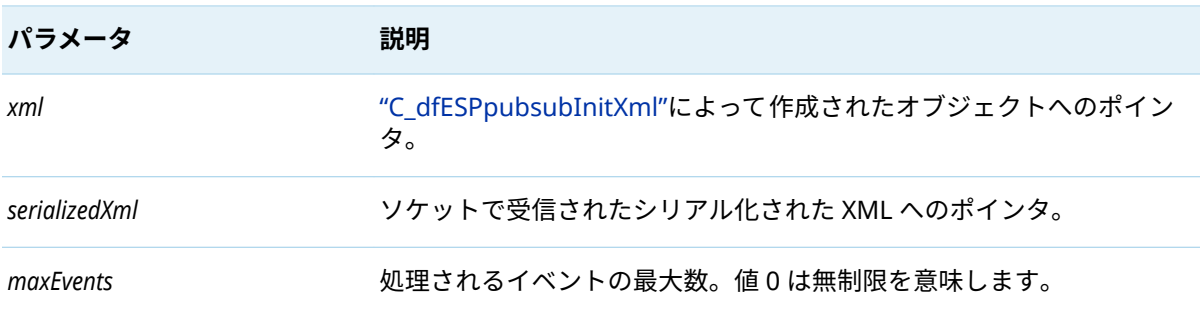

イベントブロックポインタを返します。

### C\_dfESPebToXml

void \***C\_dfESPebToXml**(xmlObjPtr *xml* , C\_dfESPeventblock *C\_eb*)

**表 56** C\_dfESPebToXml のパラメータ

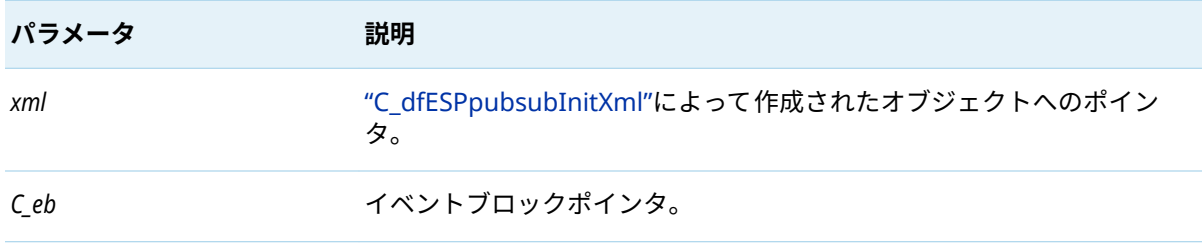

シリアル化された XML メッセージへのポインタを返します。

### C\_dfESPaddStaticXml

int **C\_dfESPaddStaticXml**(xmlObjPtr *xml* , char \**staticXml*)

表 57 C dfESPaddStaticXml のパラメータ

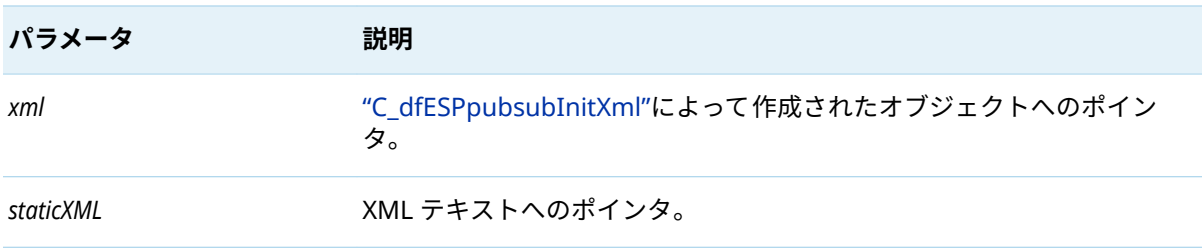

この関数は渡された XML テキストを保存します。このテキストは、[" C\\_dfESPxmlToEb"](#page-38-0)によって解析 されるすべての XML メッセージに追加されます。

### C\_dfESPxmlIgnoreMissingSchemaFields

void **C\_dfESPxmlIgnoreMissingSchemaFields** (xmlObjPtr *xml*)

<span id="page-40-0"></span>**表 58** C\_dfESPxmlIgnoreMissingSchemaFields のパラメータ

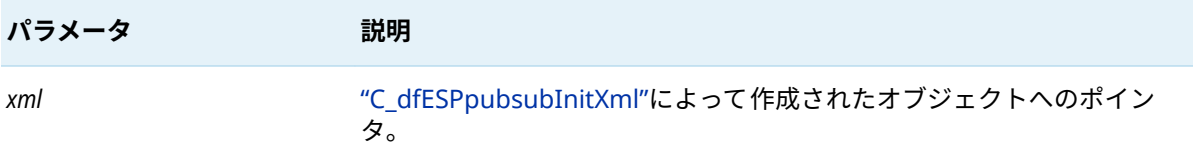

この関数により、["C\\_dfESPebToXml"](#page-39-0)はソースウィンドウスキーマに見つからない XML キーを無視 し、エラーを報告しません。

### C\_dfESPdestroyXml

void **C\_dfESPdestroyXml**(xmlObjPtr *xml* , void \**serializedXml*)

表 59 C dfESPdestroyXml のパラメータ

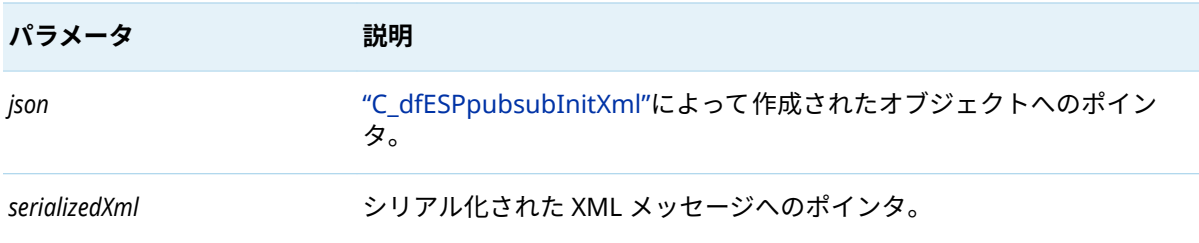

この関数は、["C\\_dfESPebToXml"](#page-39-0)によって作成されたシリアル化された XML メッセージを破棄しま す。

### C\_dfESPdeleteXml

void **C\_dfESPdeleteXml**(xmlObjPtr *xml* )

**表 60** C\_dfESPdeleteXml のパラメータ

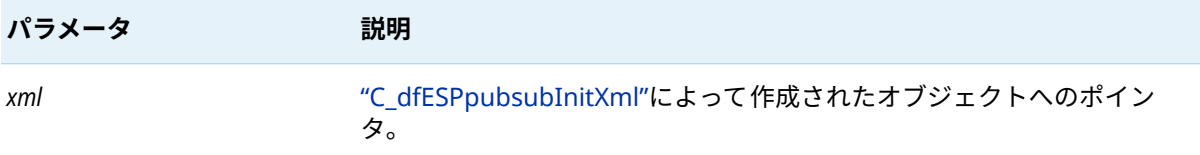

この関数は XML オブジェクトを削除します。

## イベントストリーム処理オブジェクトを分析および 操作する関数

AC ライブラリには、クライアント開発者がアプリケーションまたはサーバーからのイベントストリ ーム処理オブジェクトを分析および操作できるようにする一連の関数が用意されています。これらの 関数は、C++ Modeling API で提供されるメソッドの小さなサブセットを囲む C ラッパーのセットで

す。これらのラッパーを使用すると、クライアント開発者は C++ではなく C を使用できます。これら のオブジェクトの例は、イベント、イベントブロック、およびスキーマです。これらの呼び出しのサ ブセットは、次のとおりです。

完全な呼び出しについては、**\$DFESP HOME/doc/html** にある API リファレンスのドキュメントを参照 してください。

**表 61** イベントストリーム処理オブジェクトを操作する関数のサブセット

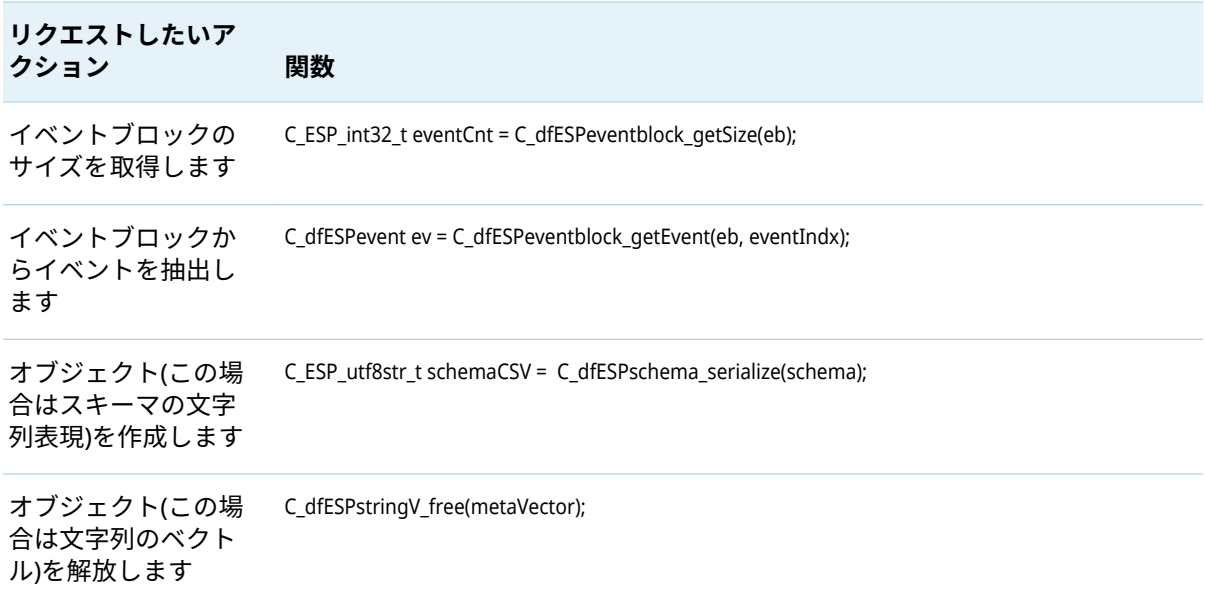

# Google プロトコルバッファのパブリッ シュ/サブスクライブ API サポート

## Google プロトコルバッファのパブリッシュ/サブス クライブ API サポートの概要

SAS Event Stream Processing では、Google プロトコルバッファをサポートするライブラリが提供さ れます。このライブラリは、バイナリ形式のイベントブロックとシリアル化された Google プロトコ ルバッファ(protobuf)の間の変換メソッドを提供します。

protobuf をイベントストリーム処理サーバーと交換するために、標準パブリッシュ/サブスクライブ API を使用するパブリッシュ/サブスクライブクライアントは、C\_dfESPpubsubInitProtobuff()を呼び出 して、Google プロトコルバッファをサポートするライブラリをロードできます。次に、protobuf 形 式のソースデータを持つパブリッシャクライアントは、C\_dfESPprotobuffToEb()を呼び出して、 C\_dfESPpublisherInject()を呼び出す前にバイナリ形式のイベントブロックを作成できます。同様に、サ ブスクライバクライアントは、C\_dfESPebToProtobuff()を呼び出して protobuf ハンドラに渡す前に、受 け取ったイベントブロックを protobuf に変換することができます。

<span id="page-41-0"></span>42

**注:** イベントストリーム処理パブリッシュ/サブスクライブ接続のサーバー側は、Google プロトコル バッファをサポートしていません。イベントブロックはバイナリ形式でのみ送受信し続けます。

SAS Event Stream Processing Java パブリッシュ/サブスクライブ API には、Java パブリッシュ/サブ スクライブクライアント用の同等のメソッドを実装する protobuf JAR ファイルが含まれています。

パブリッシュ/サブスクライブクライアント接続は、そのウィンドウのスキーマを使用して 1 つのウィ ンドウとイベントを交換します。したがって、protobuf 対応のクライアント接続では、**.proto** ファイ ルのメッセージブロックで定義されているように、単一の protobuf 固定メッセージ型を使用します。 Google プロトコルバッファをサポートしているライブラリは、メッセージ定義を動的に解析するの で、あらかじめコンパイルされたメッセージ固有のクラスは必要ありません。ただし、Java ライブラ リは**.proto** ファイルの代わりに**.desc** ファイルを使用します。このため、対応する**.desc** ファイルを生 成するために**.proto** ファイルで Google **protoc** コンパイラを実行する必要があります。

C クライアントの場合、**.proto** ファイルの名前と囲まれたメッセージは、両方とも C\_dfESPpubsubInitProtobuff()呼び出しで Google プロトコルバッファをサポートするライブラリに渡 されます。この呼び出しは、protobuf オブジェクトインスタンスを返します。このインスタンスは、 その後、クライアントによってすべての 後続の protobuf 呼び出しに渡されます。このインスタンスは protobuf メッセージ定義に固有です。したがって、特定のウィンドウへのクライアント接続がアップ している限り有効です。クライアントが停止して再起動すると、新しい protobuf オブジェクトインス タンスを取得する必要があります。

Java クライアントの場合、プロセスは少し異なります。クライアントは dfESPprotobuf オブジェクト のインスタンスを作成し、その init()メソッドを呼び出します。その後の protobuf 呼び出しは、このオ ブジェクトのメソッドを使用して行われ、C++ protobuf オブジェクトで説明されているのと同じ有効 範囲が適用されます。

バイナリイベントブロックと protobuf との間の変換は、protobuf メッセージ定義内のフィールドを、 関連するパブリッシュ/サブスクライブウィンドウのスキーマ内のフィールドに一致させることによ って行われます。protobuf メッセージ定義とウィンドウスキーマが互換性があることを確認してくだ さい。protobuf メッセージ定義にオプションのフィールドが含まれている場合は、それらがウィンド ウスキーマに含まれていることを確認してください。受信した protobuf メッセージにオプションの フィールドがない場合、イベントの対応するフィールドはヌルに設定されます。逆に、protobuf を構 築し、イベントのフィールドにヌルが含まれている場合、対応する protobuf フィールドは設定されて いないため、**.proto** ファイルでオプションとして定義する必要があります。

次のデータ型マッピングはサポートされていません。

**表 62** イベントストリームプロセッサのデータ型から Google Protocol Buffer のデータ型へのマッピング

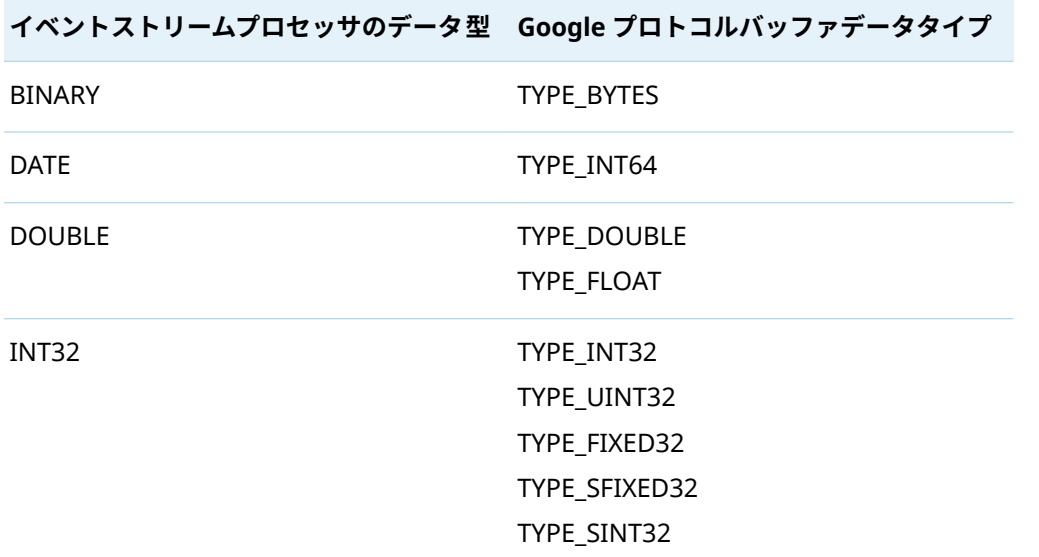

<span id="page-43-0"></span>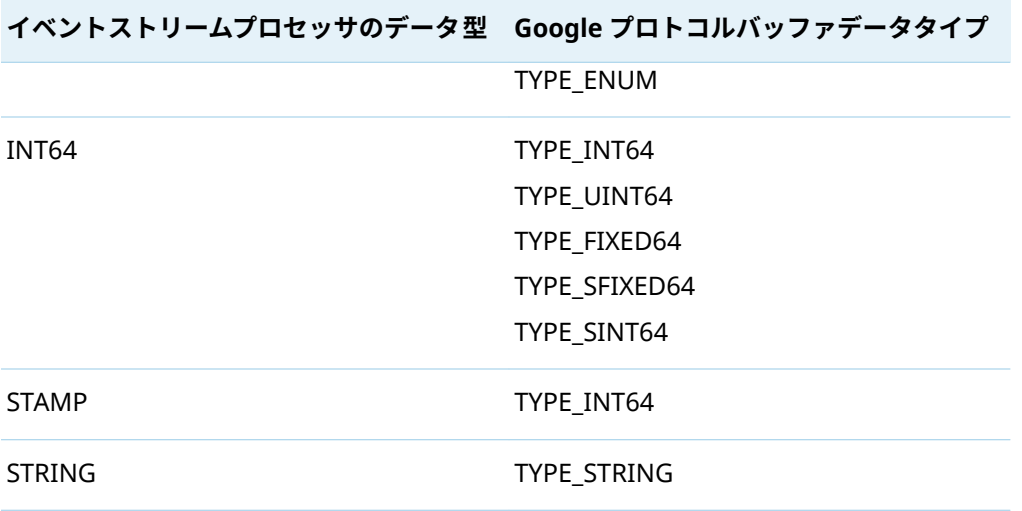

**重要** 次のデータ型はサポートされていません。

- **RSTRING**
- $ARRAY(*)$

## プロトコルバッファメッセージ内のネストされたフ ィールドと繰り返しフィールドをイベントブロック に変換する

それらがサポートされている場合は、protobuf のメッセージフィールドを繰り返すことができます。 TYPE MESSAGE のメッセージフィールドはネストすることができ、場合によっては繰り返すこともで きます。protobuf メッセージをイベントブロックに変換する際には、次のポリシーに従って、これら のすべてのケースがサポートされます 。

- ネストされたメッセージを含む protobuf メッセージは、対応するスキーマが protobuf メッセージ の平坦な表現であることを必要とします。たとえば、最初のメッセージが 4 つのフィールドを持 つネストされたメッセージで、2 つ目がネストされていない、3 つ目が 2 つのフィールドを持つネ ストされたメッセージである 3 つのフィールドを含む protobuf メッセージは、4 + 1 + 2 = 7 フィ ールドのスキーマを必要とします。ネストの深さは制限されません。
- 単一の protobuf メッセージは、ネストされたメッセージフィールドが繰り返されない限り、単一 のイベントを含むイベントブロックに常に変換されます。
- protobuf メッセージが繰り返される非メッセージタイプのフィールドを持つ場合、そのフィールド のすべてのエレメントは、イベントのカンマで区切られた単一の文字列フィールドに集められま す。このため、protobuf メッセージの繰り返しフィールドに対応するスキーマフィールドは、 protobuf メッセージのフィールドタイプに関係なく、タイプ ESP\_UTF8STR でなければなりませ  $\mathcal{L}_{\alpha}$
- 繰り返されるネストされたメッセージフィールドを含む protobuf メッセージは、常に複数のイベ ントを含むイベントブロックに変換されます。反復されるすべてのネストされたメッセージフィ ールド内の各エレメントに対して 1 つのイベントがあります。

### <span id="page-44-0"></span>イベントブロックをプロトコルバッファメッセージ に変換

イベントブロックを protobuf に変換することは、protobuf 内のネストされたフィールドと繰り返しフ ィールドをイベントブロックに変換することと概念的には似ていますが、プロセスにはより多くのコ ードが必要です。イベントブロック内のすべてのイベントは、別々の protobuf メッセージに変換され ます。このため、 C\_dfESPebToProtobuff()ライブラリ呼び出しは、イベント・ブロック内のどのイベン トを変換するかを示す索引パラメーターをとります。イベントブロック内のすべてのイベントに対し て、ライブラリをループで呼び出す必要があります。

変換により、生成された protobuf メッセージのネストされたフィールドが正しくロードされます。イ ベントブロックは繰り返しフィールドをサポートしていないため、結果の protobuf メッセージの繰り 返しフィールドには 1 つのエレメントしか含まれていません。

**注:** protobuf 変換へのイベントブロックは、イベント演算コードが protobuf メッセージにコピーされ ないため、Insert 演算コードを持つイベントのみをサポートします。protobuf からイベントブロック への変換では、CC dfESPpubsubInitProtobuff()関数または Java の init()関数で指定された演算コードを 使用します。protobufs がコネクタまたはアダプタによって 呼び出される場合、演算コードは、コネ クタまたはアダプタが Upsert を使用するように構成されていない限り Insert です。

## Google プロトコルバッファの転送のサポート

次のメッセージバスに関連付けられているコネクタとアダプタを使用すると、Google プロトコルバ ッファのサポートが利用できます。

- IBM WebSphere MQ
- $\blacksquare$  Rabbit MO
- Solace
- $\blacksquare$  Tibco/RV
- $\blacksquare$  Kafka

これらのコネクタとアダプタは、バイナリイベントブロックではなく、メッセージバスを介して protobuf の転送をサポートします。これにより、パブリッシュ/サブスクライブ API を使用せずに、サ ードパーティのパブリッシャまたはサブスクライバがメッセージバスに 接続し、エンジンと protobuf を交換することができます。protobuf メッセージ形式とウィンドウスキーマは互換性がなければなり ません。

コネクタまたはアダプタは、**protoȴle** および **protomsg** パラメータを介して**.proto** ファイルおよびメ ッセージ名の構成を必要とします。コネクタは、Google プロトコルバッファをサポートする SAS Event Stream Processing ライブラリを使用して、protobuf をイベントブロックとの間で変換します。 さらに、C および Java Solace パブリッシュ/サブスクライブクライアントは、**solace.cfg** クライアン ト構成ファイルで構成されている場合、Google プロトコルバッファもサポートします。同様に、 **rabbitmq.cfg** または **kafka.cfg** クライアント構成ファイルで C RabbitMQ および Kafka パブリッシ ュ/サブスクライブクライアントが Google プロトコルバッファをサポートするように構成されてい る場合、C RabbitMQ および Kafka パブリッシュ/サブスクライバクライアントもこれらをサポートし ます。protobuf 対応のクライアントパブリッシャは、イベントブロックを protobuf に変換し、メッセ <span id="page-45-0"></span>ージバスを介して、Google プロトコルバッファのサードパーティコンシューマーに転送します。同 様に、protobuf 対応のクライアントサブスクライバは、メッセージバスから protobuf を受信し、それ をイベントブロックに変換します。

# JSON メッセージングのパブリッシュ/サ ブスクライブ API サポート

概要

SAS Event Stream Processing では、JSON メッセージングをサポートする C ライブラリが提供され ます。ライブラリは、バイナリ形式のイベントブロックとシリアライズされた JSON メッセージの間 の変換メソッドを提供します。

JSON メッセージをイベントストリーム処理サーバーと交換するには、標準パブリッシュ/サブスクラ イブ API を使用するパブリッシュ/サブスクライブクライアントは、C\_dfESPpubsubInitJson()を呼び出 して JSON をサポートするライブラリをロードできます。JSON 形式のソースデータを持つパブリッ シャクライアントは、C\_dfESPjsonToEb()を呼び出して、バイナリ形式のイベントブロックを作成でき ます。その後、C\_dfESPpublisherInject()を呼び出すことができます。

同様に、サブスクライバクライアントは、受け取ったイベントブロックを JSON メッセージハンドラ に渡す前に C dfESPebToJson()を呼び出して JSON メッセージに変換できます。

**注:** パブリッシュ/サブスクライブ接続を処理するイベントストリームのサーバー側では、JSON メッ セージはサポートされません。イベントブロックはバイナリ形式でのみ送受信し続けます。

パブリッシュ/サブスクライブクライアント接続は、そのウィンドウのスキーマを使用して 1 つのウィ ンドウとイベントを交換します。これに対応して、JSON 対応のクライアント接続は、固定された JSON スキーマとメッセージを交換します。ただし、このスキーマの静的な定義はありません。JSON メッセージと関連ウィンドウスキーマの間のスキーマの不一致は、実行時にのみ検出されます。

C\_dfESPpubsubInitJson()コールは、JSON オブジェクトインスタンスを返します。このインスタンスは、 その後のすべての JSON 呼び出しでクライアントによって 渡されます。このオブジェクトインスタン スは、特定のウィンドウへのクライアント接続が起動している間のみ有効です。クライアントが停止 して Restart すると、新しい JSON オブジェクトインスタンスを取得する必要があります。

基本的に、単一の JSON メッセージは単一のイベントにマッピングされます。ただし、JSON メッセー ジ内に複数のイベントを含めることができます。

## JSON メッセージのネストされたフィールドをイベ ントブロックに変換する

ウィンドウスキーマは、JSON イベントスキーマのフラット化された表現でなければなりません。こ こで、ウィンドウフィールド名は、ネストされた JSON タグ名の連結をアンダースコアで区切ったも のです。入力 JSON に、ソースウィンドウスキーマに意図的に欠けているフィールドがあり、無視す

<span id="page-46-0"></span>る必要がある場合は、イベントブロックを作成する前に C\_dfESPignoreMissingSchemaFields()メソッド を呼び出します。これにより、ライブラリが ERROR をログに記録することが防止されます。

たとえば、バイトオーダーのエンディアンが異なる場合でも、 JSON イベントスキーマ内では、配列 とオブジェクトの無制限のネストがサポートされています。

JSON イベントに配列フィールドが含まれている場合、対応する ESP ウィンドウフィールドのタイプ は次のとおりです。

- ESP UTF8STR: すべての JSON タイプをサポートしています。これは、JSON 配列を、配列の値の文 字列バージョンを含む 1 つのコンマ区切りの文字列に変換します。
- ESP\_ARRAY\_I32: JSON の Boolean 配列のみをサポートしています。
- ESP ARRAY I64: JSON の整数配列と JSON のブール配列をサポートしています。
- ESP\_ARRAY\_DBL: JSON の実在する配列をサポートします。

JSON イベントから構築されたイベントには常に Insert 演算コードがあります。例外は、JSON イベン トに opcode という名前のフィールドが含まれている場合です。その場合、そのフィールドの値はイ ベント演算コードを設定するために使用されます。他の JSON フィールドがソースウィンドウスキー マのフィールドと一致しない場合、注入操作は失敗します。

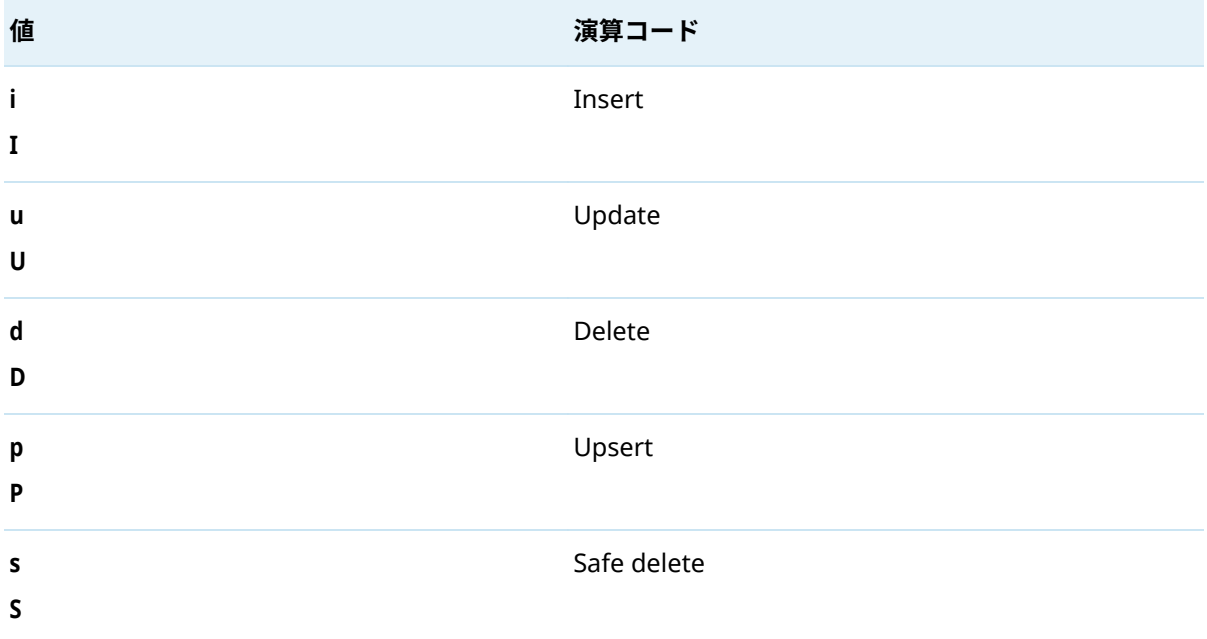

**表 63** JSON イベントの演算コードフィールドの有効な値

デフォルトでは、イベントブロックは type= normal です。イベントブロック配列内のイベントが追加 の配列内に含まれている場合(つまり、追加のかっこで囲まれている場合)、イベントブロックは type= transactional。

設定された部分文字列を含まない JSON 値を除外するように JSON ライブラリを設定することができ ます。この場合、対応するイベントは静かにドロップされます。このようなフィルタリングを有効に するには、matchsubstrings パラメータを設定し、カンマで区切られた *key***:***substring* ペアの文字列を指 定します。たとえば、"foo:bar"その値に "bar"を含まない JSON キー "foo"がイベントストリーム処理 イベントを生成しないことを意味します。キーごとに複数の部分文字列を設定する場合、入力 JSON データには、イベントを生成するために構成された部分文字列のうちの 1 つのみが含まれている必要 があります。

JSON フィールド(またはフィールドの組み合わせ)をソースウィンドウのキーとして簡単に使用でき ない場合は、次のキーフィールドのいずれかまたは両方をソースウィンドウスキーマに追加します。

#### <span id="page-47-0"></span>**"***eventindex***\*:int64,***adapterindex***\*:文字列"**

ソースウィンドウスキーマに存在する場合、ライブラリは次のようにこれらのフィールドに入力しま す。

- n *eventindex*: イベントごとにインクリメントされる 64 ビットの整数値。プロセス空間内の複数の ライブラリにまたがって一意であることが保証されています。
- *adapterindex*: 異なるプロセス空間で実行されているライブラリのインスタンスに対して一意の GUID 文字列。

これらの値を組み合わせることにより、異なるプロセスのライブラリの複数のユーザーが、キーを複 製することなくイベントを単一の Source ウィンドウに挿入できます。

注入されたすべてのイベントに静的な JSON 値を含める必要がある場合は、C dfESPaddStaticJson() メソ ッドに渡します。後続のすべてのイベントには、その JSON から構築されたフィールドが含まれます。

## イベントブロックを JSON メッセージに変換する

イベントから作成されたすべての JSON イベントには、opcode フィールドが含まれています。有効な 値は、表 [63](#page-46-0) にリストされています。

入力はイベントブロックなので、結果として得られる JSON メッセージは常にルートオブジェクトと して配列を持ちます。各配列エントリは単一のイベントを表します。

データ変数型 STAMP、DATE および MONEY は、フィールド値の CSV 表現を含む JSON 文字列に変換さ れます。

## JSON メッセージの転送のサポート

JSON メッセージングのサポートは、次のメッセージバスに関連付けられたコネクタとアダプタを使 用すると利用できます。

- IBM WebSphere MQ
- $\blacksquare$  RabbitMQ
- $\blacksquare$  Solace
- Tibco/RV
- $\blacksquare$  Kafka

これらのコネクタとアダプタは、バイナリイベントブロックではなく、メッセージバスを介して JSON エンコードされたメッセージの転送をサポートします。これにより、サードパーティのパブリッシャ またはサブスクライバは、パブリッシュ/サブスクライブ API を使用せずに、メッセージバスに接続 し、JSON メッセージをエンジンと交換できます。

メッセージ形式構成は必要ありません。JSON スキーマとウィンドウスキーマが互換性がない場合、 JSON をイベントブロックに変換するパブリッシャは、イベントブロックが挿入されると失敗します。 コネクタは、JSON 変換をサポートする SAS Event Stream Processing ライブラリを使用して、JSON をイベントブロックとの間で変換します。

RabbitMQ、Solace Systems、および Kafka パブリッシュ/サブスクライブクライアントは、 **rabbitmq.cfg**、**solace.cfg**、または **kafka.cfg** クライアント設定ファイルで JSON をサポートするよう に設定されている場合、JSON をサポートします。JSON 対応クライアントパブリッシャは、イベント ブロックを JSON メッセージに変換して、メッセージバスを介して、JSON メッセージのサードパーテ <span id="page-48-0"></span>ィコンシューマーに転送します。同様に、JSON 対応クライアントのサブスクライバは、メッセージ バスから JSON メッセージを受け取り、それをイベントブロックに変換します。

# Apache Avro メッセージのパブリッシ ュ/サブスクライブ API サポート

概要

SAS Event Stream Processing は、Apache Avro メッセージをサポートするための C ライブラリを提 供します。このライブラリは、バイナリ形式のイベントブロックをシリアル化された Apache Avro メ ッセージに変換するメソッドと、シリアル化された Apache Avro メッセージをバイナリ形式のイベン トブロックに変換するメソッドを提供します。このライブラリは Linux では利用できますが、 Windows プラットフォームでは利用できません。スキーマレジストリが必要です。libserdes でサポ ートされている任意のシリアル化形式がサポートされています。

Apache Avro メッセージをイベントストリーム処理サーバーと交換するには、標準パブリッシュ/サ ブスクライブ API を使用するパブリッシュ/サブスクライブクライアントは、 [C\\_dfESPpubsubInitAvro\(\)](#page-35-0)を呼び出して Apache Avro をサポートするライブラリをロードできます。 次に、Apache Avro フォーマットのソースデータを持つパブリッシャクライアントは [C\\_dfESPavroToEb\(\)](#page-36-0)を呼び出してバイナリ形式でイベントブロックを作成し、 [C\\_dfESPpublisherInject\(\)](#page-18-0)を呼び出してパブリッシュできます。

同様に、サブスクライバクライアントは、受け取ったイベントブロックを Apache Avro メッセージハ ンドラに渡す前に、[C\\_dfESPebToAvro\(\)](#page-37-0)を呼び出して Apache Avro メッセージに変換できます。

**注:** パブリッシュ/サブスクライブ接続を処理するイベントストリームのサーバー側では、Apache Avro メッセージはサポートされません。イベントブロックはバイナリ形式でのみ送受信し続けます。

パブリッシュ/サブスクライブクライアント接続は、そのウィンドウのスキーマを使用して 1 つのウィ ンドウとイベントを交換します。しかし、ApacheAvro メッセージには可変スキーマが含まれている ため、Apache Avro 対応のクライアント接続はプロジェクションベースでメッセージを交換します。 Apache Avro スキーマとウィンドウスキーマの間で共通のフィールドが転送されます。その他は NULL またはデフォルト値のままです。一致しなかったフィールドごとに対応するログメッセージが 生成されます。

C\_dfESPpubsubInitAvro()呼び出しは、Apache Avro オブジェクトインスタンスを返します。その後、 このインスタンスはクライアントによって 、その後のすべての Apache Avro 呼び出しで渡されます。 このインスタンスは、特定のウィンドウへのクライアント接続が起動している間のみ有効です。クラ イアントが停止して再起動すると、新しい Apache Avro オブジェクトインスタンスを取得する必要が あります。

## <span id="page-49-0"></span>Apache Avro メッセージのイベントブロックへの 変換

ウィンドウスキーマは、Apache Avro メッセージスキーマ内の 1 つ以上のフィールドをフラットに表 現したものでなければなりません。ウィンドウフィールド名は、ネストされた Apache Avro フィール ド名をアンダースコアで区切って連結したものです。Apache Avro スキーマの JSON 表現を使用し て、ウィンドウスキーマのフィールド名を派生させます。

必要に応じて、パブリッシャの"debug"レベルのログ記録を有効にして、受信したメッセージごとに Apache Avro スキーマの JSON 表現を記録できます。

ウィンドウフィールド名を作成するには、name キーのネストされた値を連結します。複合型(record、 enum、および fixed)が共用体の一部として含まれる場合は、それらの名前のみを含めます。レコード 全体のルート名を含めないでください。

たとえば、次のスキーマを考えてみましょう。

```
{
  "type": "record",
  "name": "EnhancedEvent",
  "namespace": "com.sas.mkt.kafka.domain.events",
 "fields": [
   {
    "name": "impression",
    "type": [
     "null",
     {
       "type": "record",
       "name": "Impression",
       "namespace": "com.sas.mkt.kafka.domain.common",
      "fields": [
        {
         "name": "controlGroup",
         "type": [
           "null",
           {
            "type": "string",
           "avro.java.string": "String"
          }
         ],
         "default": null
        },
        {
         "name": "creativeId",
         "type": [
           "null",
           {
            "type": "string",
            "avro.java.string": "String"
          }
         ],
         "default": null
        },
```
…

creativeId キーに対応するウィンドウスキーマフィールド名は次のとおりです。

impression\_Impression\_creativeId

Apache Avro メッセージスキーマ内では、無制限のネストがサポートされています。

Apache Avro スキーマに配列フィールドが含まれている場合、その配列内のすべてのエレメントは、 イベント内のカンマで区切られた単一の文字列フィールドにまとめられます。このため、Apache Avro メッセージの配列フィールドに対応するスキーマフィールドのタイプは、メッセージスキーマ内 のフィールドタイプに関係なく ESP\_UTF8STR でなければなりません。

Apache Avro ライブラリが別のデフォルトの演算コードで初期化されていない限り、Apache Avro メ ッセージから作成されたイベントには常に Insert 演算コードがあります。この初期化は、Kafka パブ リッシャコネクタまたはアダプタ上で publishwithupsert パラメーターを設定することで実現できま す。Apache Avro メッセージに opcode という名前のフィールドが含まれている場合は例外です。 その場合、そのフィールドの値はイベント演算コードを設定するために使用されます。

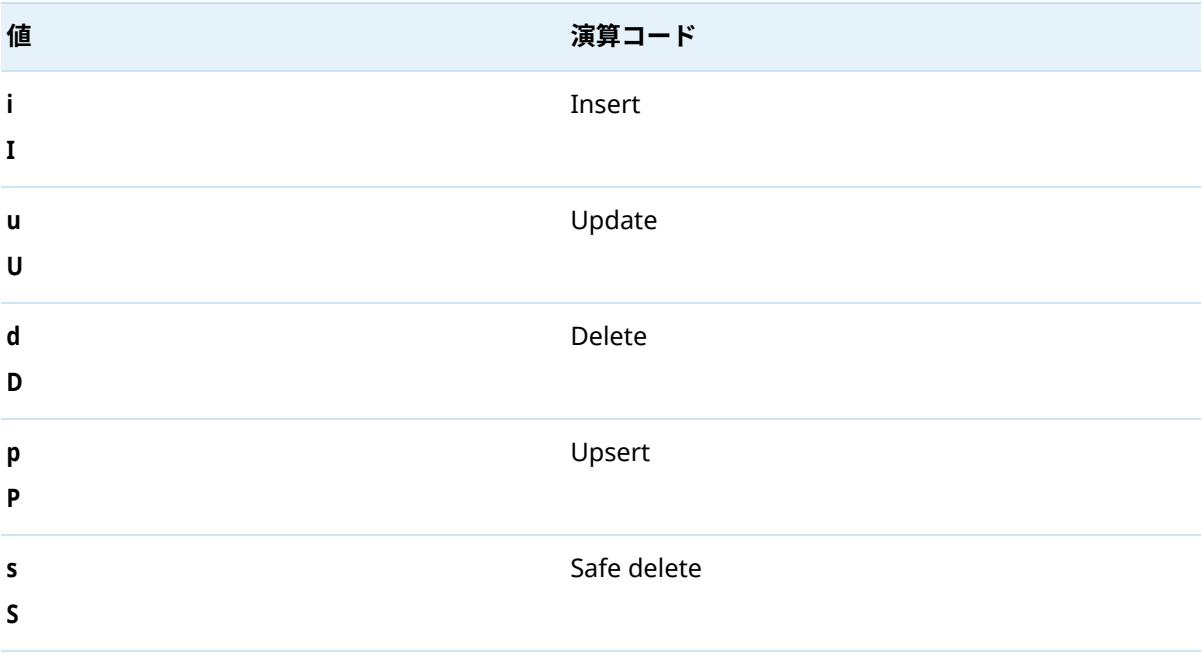

**表 64** Apache Avro イベントの演算コードフィールドの有効な値

イベントブロックには type= normal があります。Apache Avro フィールド(またはフィールドの組み 合わせ)をソースウィンドウのキーとして簡単に使用できない場合は、次のキーフィールドをソースウ ィンドウスキーマに追加します。

"eventindex\*:int64"

ソースウィンドウスキーマに存在する場合、ライブラリは次のようにこのフィールドに入力します。

**表 65** ソースウィンドウスキーマのキーフィールド

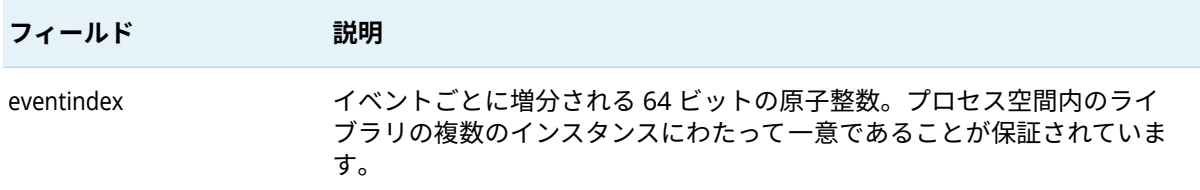

## <span id="page-51-0"></span>イベントブロックの Avro メッセージへの変換

イベントブロックから Apache Avro メッセージを作成する場合、含まれる Apache Avro スキーマは 次のいずれかです。

- サブスクライブされたウィンドウスキーマ。これはデフォルト値で、デフォルトで opcode フィー ルドが含まれています。(有効な値は前のテーブルにリストされています。)起動時に、このスキー マは構成済みの ApacheAvro スキーマレジストリに登録されます。デフォルトでは、スキーマの 登録に使用される名前は **window\_schema** です。C\_dfESPpubsubInitAvro()関数のパラメータ schemaName が null でない場合、スキーマはそのパラメータの値を使用して登録されます。
- null でない場合、Apache Avro スキーマは C\_dfESPpubsubInitAvro()関数の schemaDef パラメータに 渡されます。開始時に、このスキーマは、C\_dfESPpubsubInitAvro()関数の schemaName パラメータ で渡される名前を使用して、構成済みの Apache Avro スキーマレジストリに登録されます。
- Apache Avro スキーマは C\_dfESPpubsubInitAvro()関数の schemaName パラメータで渡される名前 を使用して、設定済みの Apache Avro スキーマレジストリから取得されます。

イベントブロック内のすべてのイベントに対して 1 つの Apache Avro メッセージが生成されます。

データ変数型 **MONEY** はサポートされていません。ターゲットの Apache Avro タイプに応じて、デー タ変数型 **STAMP** と **DATE** は次のいずれかです。

- 64 ビット整数としてコピー
- フィールド値の CSV 表現を含む文字列に変換

### Avro メッセージの転送のサポート

Kafka コネクタまたはアダプタ、Kinesis コネクタまたはアダプタ、あるいは Kafka トランスポート に対応している別の C アダプタを使用する場合、Apache Avro メッセージがサポートされます。これ らのアダプタは、ESP サーバーへの直接接続ではなく、メッセージバスを介した Apache Avro エンコ ードメッセージの転送をサポートします。このサポートにより、サードパーティのパブリッシャまた はサブスクライバは、パブリッシュ/サブスクライブ API を使用せずに、メッセージバスに接続し、 Apache Avro メッセージをエンジンと交換できます。メッセージ形式構成は必要ありません。これ らのアダプタは、前述の Apache Avro 変換をサポートする SAS Event Stream Processing ライブラリ を使用して、Apache Avro とイベントブロック間の変換を行います。

Kafka アダプタまたはコネクタは、コネクタまたはアダプタ設定で Apache Avro 変換が有効になって います。詳細については、"Kafka コネクタとアダプターの使用" (*[SAS Event Stream Processing:](http://documentation.sas.com/?docsetId=espca&docsetVersion=v_020&docsetTarget=p0sbfix2ql9xpln1l1x4t9017aql.htm&locale=ja)* コネク [タとアダプター](http://documentation.sas.com/?docsetId=espca&docsetVersion=v_020&docsetTarget=p0sbfix2ql9xpln1l1x4t9017aql.htm&locale=ja))を参照してください。

Kinesis アダプタまたはコネクタは、コネクタまたはアダプタ設定で Apache Avro 変換が有効になっ ています。詳細については、"Kinesis コネクタとアダプターの使用" (*[SAS Event Stream Processing:](http://documentation.sas.com/?docsetId=espca&docsetVersion=v_020&docsetTarget=p1g1ixn7gjmbnpn1v0zgi3uftx1d.htm&locale=ja)* コ [ネクタとアダプター](http://documentation.sas.com/?docsetId=espca&docsetVersion=v_020&docsetTarget=p1g1ixn7gjmbnpn1v0zgi3uftx1d.htm&locale=ja))を参照してください。

Kafka トランスポートを使用するその他の C アダプタは、**kafka.cfg** クライアントトランスポート設定 ファイルで Apache Avro 変換が有効になっています。

# <span id="page-52-0"></span>XML メッセージングのパブリッシュ/サ ブスクライブ API サポート

SAS Event Stream Processing では、XML メッセージングをサポートする C ライブラリが提供されま す。このライブラリは、以前に説明した JSON メッセージングライブラリに似ています。次の API 関 数を提供します。

- $\blacksquare$  C dfESPpubsubInitXml()
- $\blacksquare$  C dfESPxmlToEb()
- C\_dfESPebToXml()
- $\blacksquare$  C dfESPaddStaticXml()
- C\_dfESPignoreMissingSchemaFields()

これらの関数は、JSON ライブラリの対応する JSON 関数と同じ操作を実行します。

**重要** 次のデータ型はサポートされていません。

- $RSTRING$
- BLOB(バイナリラージオブジェクト)
- $ARRAY(*)$

## 保証された配信

### 保証された配信の概要

C、Java、および Python パブリッシュ/サブスクライブ API は、単一のパブリッシャと複数のサブス クライバ間の保証された配信をサポートします。保証配信では、ソースウィンドウにパブリッシュさ れる各イベントブロックが、サブスクライブされたウィンドウ内に正確に 1 つのイベントブロックを 生成するモデルが想定されています。この 1 ブロックのブロックアウト原則は、パブリッシュされた すべてのイベントブロックに対して保持する必要があります。保証配信確認メカニズムは、モデルに よって実行されるイベント処理を認識していません。

パブリッシュまたはサブスクライブ接続が開始されると、さまざまなパブリッシュ/サブスクライブ・ アクティビティを 実行するためにクライアントが確立されます。パブリッシュ接続が開始されると、 そのイベントブロックの配信を確認するのに必要な保証されたサブスクライバの数が指定されます。 予想されるすべてのサブスクライブからの非受信時に否定応答を生成するために使用されるタイムア ウト値も指定されます。パブリッシャによって挿入されたすべてのイベントブロックには、パブリッ シャによって設定された一意の 64 ビット ID が含まれています。この ID は、パブリッシャのユーザ ー定義のコールバック関数で、すべての肯定応答または否定応答でパブリッシュクライアントからパ ブリッシャに返されます。この関数は、パブリッシュクライアントが開始されたときに登録されます。

サブスクライブ・コネクションが開始されると、サブスクライブ・クライアントは、一連の保証され た配信パブリッシャをホストおよびポート・エントリのリストとして渡します。次に、クライアント は、リスト上の各パブリッシャとの TCP 接続を確立します。この接続は、このパブリッシャ/サブス クライバのペアに固有の肯定応答を転送するためにのみ使用されます。サブスクライバは、新しいパ ブリッシュ/サブスクライブ API 関数を呼び出して肯定応答をトリガします。

イベントブロックには新しいホスト、ポート、および ID フィールドが含まれています。すべてのイ ベントブロックは、これらのフィールドの組み合わせによって一意に識別されます。これにより、サ ブスクライバは重複(つまり再送信)イベントブロックを識別できます。

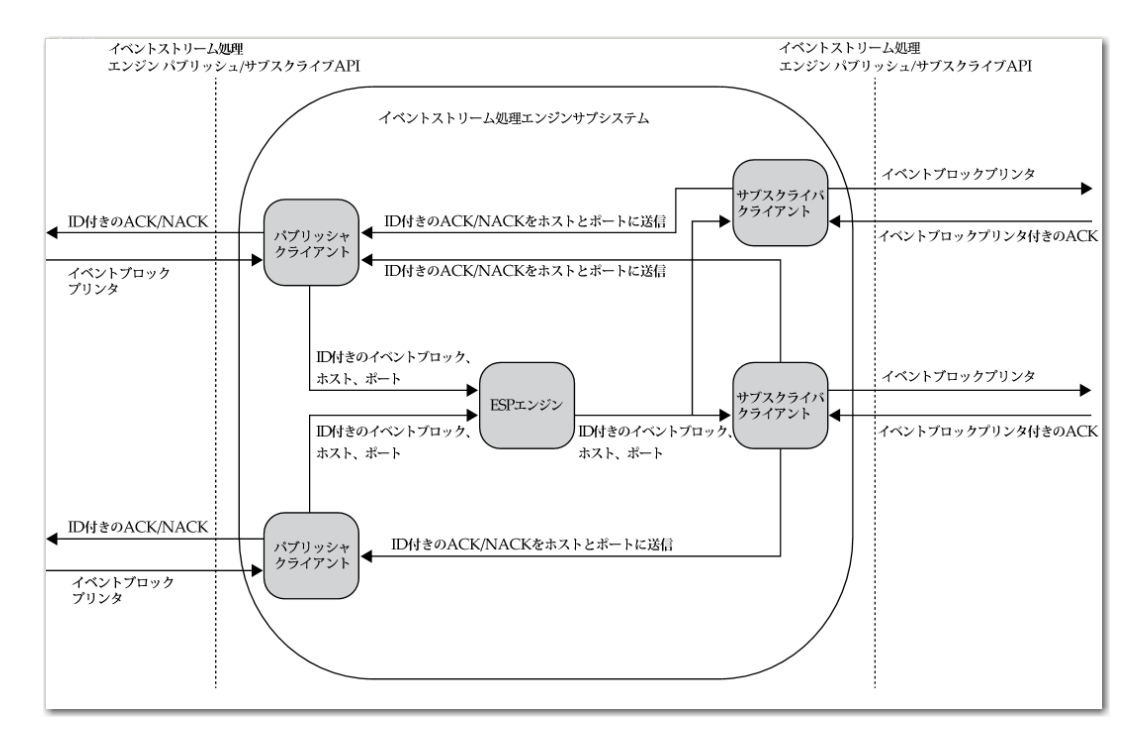

**図 1** 保証配信データフロー図

次の点に注意してください:

- 保証配信が可能な API 関数を使用しないパブリッシャおよびサブスクライバは、暗黙のうちに配 信が無効になっていることを保証します。
- 保証配信サブスクライバは、保証されていない配信サブスクライバと混合することができます。
- 保証配信可能パブリッシャは、READY コールバックが受信されるまでパブリッシュを開始するの を待機する可能性があります。これは、設定されたサブスクライバ数がパブリッシャに肯定応答接 続を確立したことを示します。
- エンジンによって生成されたスナップショットの結果として保証配信可能なサブスクライバによ って受信されたイベントブロックは承認されません。
- 特定の条件下では、サブスクライバは重複したイベントブロックを受信します。これらの条件に は、次が含まれます。
	- □ 関連するすべてのサブスクライバが開始する前に、パブリッシャがパブリッシュを開始します。 開始されたサブスクライバは、開始されたサブスクライバの数がパブリッシャが渡す必要な肯 定応答の数に達するまで、重複するイベントブロックを受信できます。
	- □ 配信可能な保証付きサブスクライバは、パブリッシャがパブリッシュする間に切断されます。 これにより、以前に説明したのと同じシナリオがトリガーされます。
- <span id="page-54-0"></span>□ 遅いサブスクライバは、イベントブロックのタイムアウトを引き起こし、パブリッシャへの否 定応答をトリガします。この場合、パブリッシャに関連するすべてのサブスクライバは 、それ らのブロックに対してすでに C\_dfESPGDsubscriberAck()を呼び出しているものを含む、再送信イ ベントブロックを受信します。
- 保証された配信可能なサブスクライバが肯定応答接続を確立できなかった場合、構成可能な最大再 試行回数まで設定可能な速度で再試行します。
- 保証された配信可能パブリッシャが ID を含むイベントブロックを注入し、その ID がパブリッシ ュクライアントの非確認 ID リストに存在するとします。この場合、インジェクトコールはパブリ ッシュクライアントによって 拒否されます。パブリッシュクライアントが新しいパブリッシャの ACK/NACK コールバック関数に ID を渡すと、ID はリストから消去されます。

## 保証配信成功のシナリオ

保証された配信のコンテキストでは、パブリッシャとサブスクライバは、データフローのエンドポイ ントである顧客アプリケーションです。サブスクライブおよびパブリッシュクライアントは、パブリ ッシャおよびサブスクライバによってパブリッシュ/サブスクライブ API を実装するイベントストリ ーム処理コードです。

保証配信成功のシナリオの流れは次のとおりです。

- 1 パブリッシャはパブリッシュ・クライアントにイベント・ブロックを渡します。パブリッシュ・ク ライアントでは、イベント・ブロックの ID フィールドがパブリッシャによって設定されていま す。パブリッシュクライアントは、ホストポートフィールドに入力し、未確認の ID リストに ID を追加し、それをエンジンに注入します。
- 2 イベントブロックはエンジンによって処理され、サブスクライブウィンドウの挿入、更新、または 削除はすべてのサブスクライブクライアントに 転送されます。
- 3 保証された配信対応サブスクライブクライアントは、イベントブロックを受信し、標準サブスクラ イバコールバックを使用してサブスクライバに渡します。
- 4 すべての処理が完了すると、サブスクライバは、イベントブロックポインタで新しい API 関数を 呼び出して肯定応答をトリガします。
- 5 サブスクライブするクライアントは、イベントブロック ID を、イベントブロック内のホストまた はポートに一致する保証された配信肯定応答接続で送信し、エンジンを完全にバイパスします。
- 6 肯定応答を受信すると、パブリッシュクライアントは、このイベントブロックに対して受信した肯 定応答の数を増分します。その番号が起動時にパブリッシュクライアントに渡されたしきい値に 達した場合、パブリッシュクライアントはパラメータが確認され、ID で新しい保証された配信コ ールバックを呼び出します。承認されていない ID のリストから ID を削除します。

## <span id="page-55-0"></span>保証配信失敗のシナリオ

**表 66** 保証配信フローの失敗シナリオ

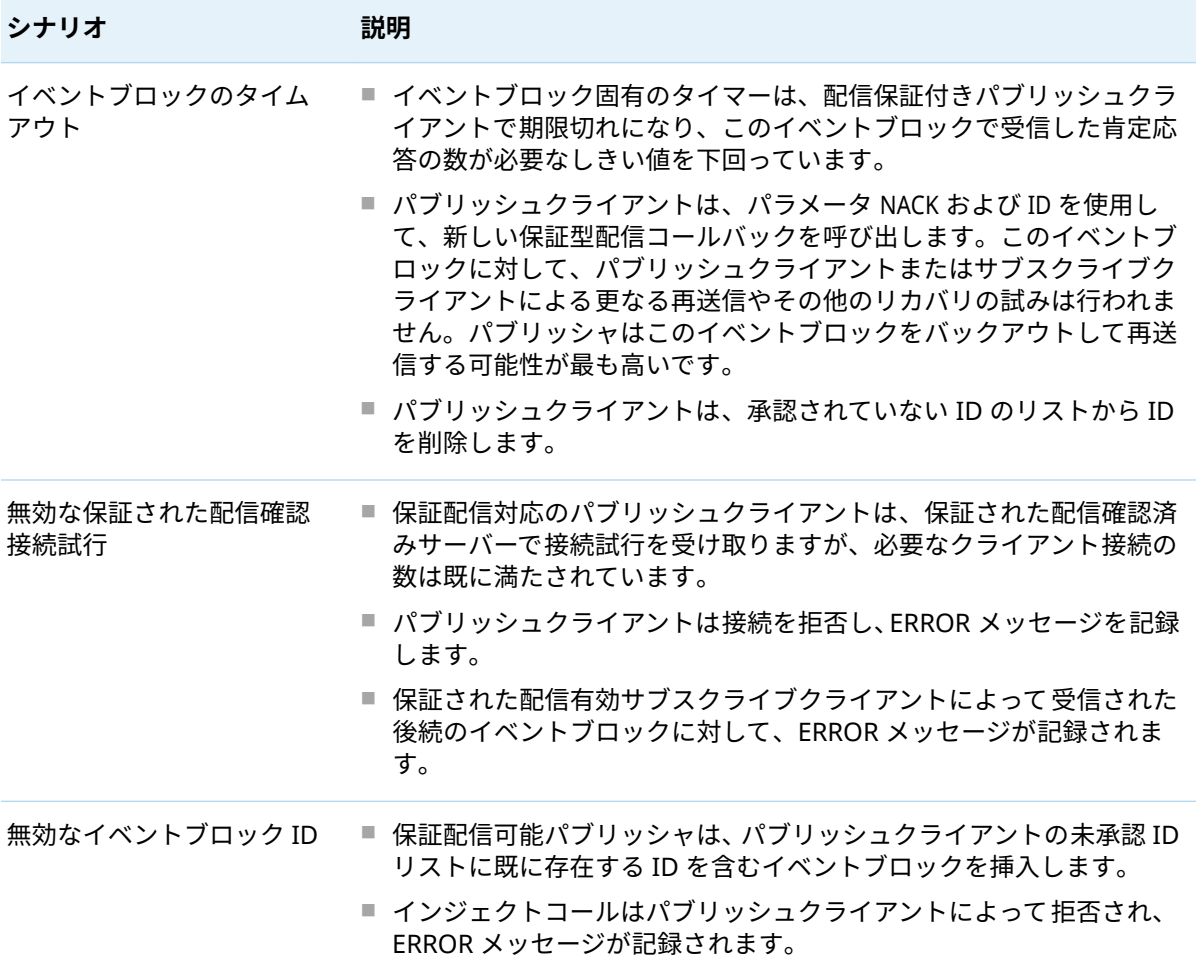

## 配信保証の API メソッドのパブリッシュ/サブスク ライブ

パブリッシュ/サブスクライブ API は、保証された配信セッションを実装するための次のメソッドを提 供します。

- C\_dfESPGDpublisherStart()
- C\_dfESPGDsubscriberStart()
- C\_dfESPGDsubscriberAck()
- C\_dfESPGDpublisherCB\_func()

#### <span id="page-56-0"></span>■ C\_dfESPGDpublisherGetID()

機能の保証された配信バージョンのないパブリッシュ/サブスクライブ操作では、標準のパブリッシ ュ/サブスクライブ API 関数を呼び出します。

### 構成ファイルの内容

パブリッシュクライアントおよびサブスクライブクライアントは、起動時に構成ファイルを読み取り、 保証された配信のためのクライアント固有の構成情報を取得します。これらのファイルの形式は次の とおりです。

**表 67** 配信可能なパブリッシャ設定ファイルの内容を保証

保証された配信確認接続サーバーのローカルポート番号。

否定応答を生成するためのタイムアウト値(秒単位)。

タイムアウト期間内に必要な受信肯定応答の数で、否定応答の代わりに肯定応答を生成します。

ファイル形式

GDpub\_port=<port>

GDpub timeout=<timeout>

GDpub\_numSubs=<number of subscribers generating acknowledged>

**表 68** 保証された配信有効サブスクライバ構成ファイルの内容

配信可能なパブリッシャホストまたはポートエントリの保証リスト。各エントリは、サブスクライバが 保証された配信イベントブロックを受信したい保証された配信可能パブリッシャに対応するホスト:ポー トのペアを含む。

肯定応答接続の再試行間隔(秒単位)。

肯定応答接続の最大再試行回数。

ファイル形式

GDsub\_pub=<host:port>

GDsub\_retryInt=<interval>

GDsub\_maxRetries=<max>

SAS® and all other SAS Institute Inc. product or service names are registered trademarks or trademarks of SAS Institute Inc. in the USA and other countries. ® indicates USA registration. Other brand and product names are trademarks of their respective companies. Copyright © 2023, SAS Institute Inc., Cary, NC, USA. All Rights Reserved. January 2023 v\_006-P1:esppsapi

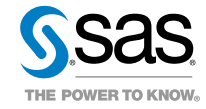